Configurações Básicas de Amplificadores

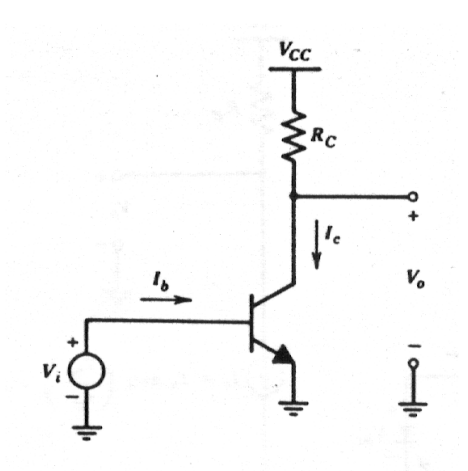

#### **1 -Amplificador Emissor Comum**

**O Amplificador Emissor Comum é um dos blocos mais utilizados em projetos de circuitos integrados, apresentando características de ganho de corrente, ganho de tensão, impedância de entrada e impedância de saída bastante flexíveis e úteis.**

**O modelo de pequenos sinais (***ac***) deste amplificador é apresentado abaixo, onde:**

$$
g_m = IC/VT;
$$
  

$$
r\pi = \beta / g_m;
$$
  

$$
r_0 = VA/IC
$$

**No modelo de grandes sinais vemos que, para** *Vi* **variando de 500mV até cerca de 800mV, o transistor Q1 vai do corte até a saturação.**

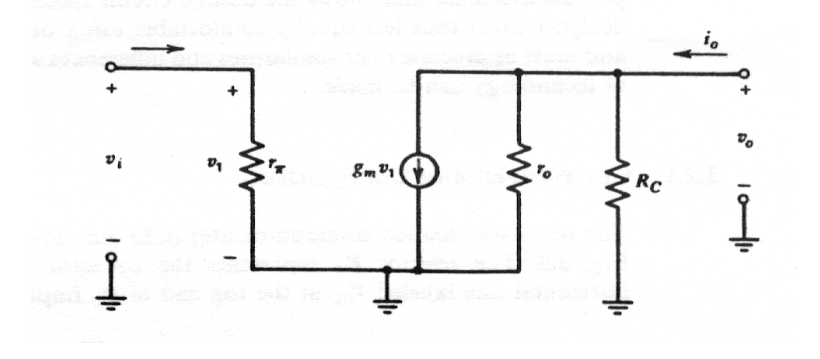

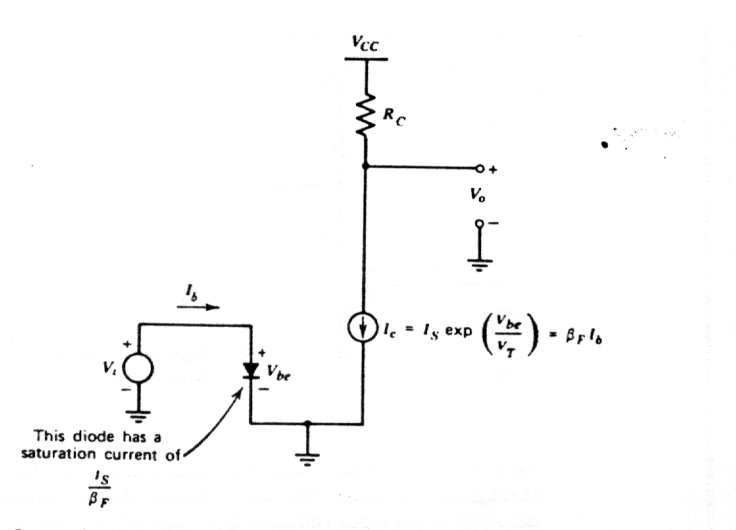

Figure 3.4 Large-signal equivalent circuit valid when the transistor is in the forward-active region. The saturation current of the equivalent base-emitter diode is  $I_S/\beta_F$ .

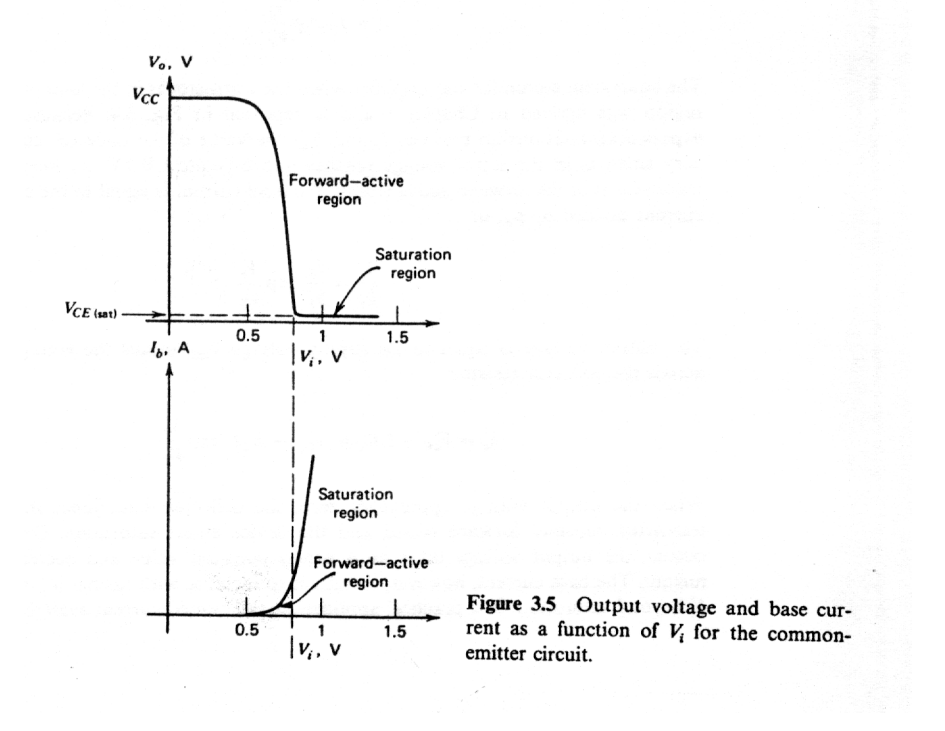

• O ganho do emissor comum com carga resistiva é dado por:

$$
A_v = -g_m \cdot (R_c \mathbin{/\!/} ro)
$$

Logo,

$$
|A_v|=Ic \cdot (R_c \text{ //} ro) / V_T
$$

Se o circuito for polarizado de tal forma a proporcionar a maior excursão possível do sinal de saída ( $Vceo \approx Vcc/2$ ), e pudermos desprezar *ro* comparado com *RC*, o ganho deste circuito fica sendo dado por:

$$
|A_v| = Ic . R_c / V_T = VCC / 2VT
$$

Para  $V_T = 26$ mV,

*|Av|*≈ **20Vcc**

### • **Portanto, ao se polarizar o circuito para obter excursão máxima de sinal, o ganho fica limitado pela fonte de alimentação, não importando os valores de RC e IC.**

As impedâncias de entrada e de saída deste circuito são facilmente calculadas por inspeção no modelo de pequenos sinais. A corrente na entrada do transistor *Ii* é dada por:

$$
I_i = Vi / r_\pi
$$

• A impedância vista na base de Q1 é simplesmente:

$$
Zi = Vi / I_i = r_{\pi} = \beta \cdot (V_T / I_c)
$$

• A impedância de saída (calculada com a entrada em curto), é:

$$
Zo = r_o \mathbin{\textit{\hspace{-0.8ex}/\hspace{-0.5ex}/\hspace{-0.4ex}}} R_c
$$

Já que com a entrada em curto, a fonte de corrente controlada *gm.v1* é igual a zero.

O ganho de corrente (com a saída em curto), *A<sup>i</sup> = Io / Ii*, é o próprio ganho **β***ac* do transistor.

É bastante instrutivo fazer uma simulação de um amplificador emissor comum e comparar os parâmetros obtidos através do SPICE e os calculados através do modelo.

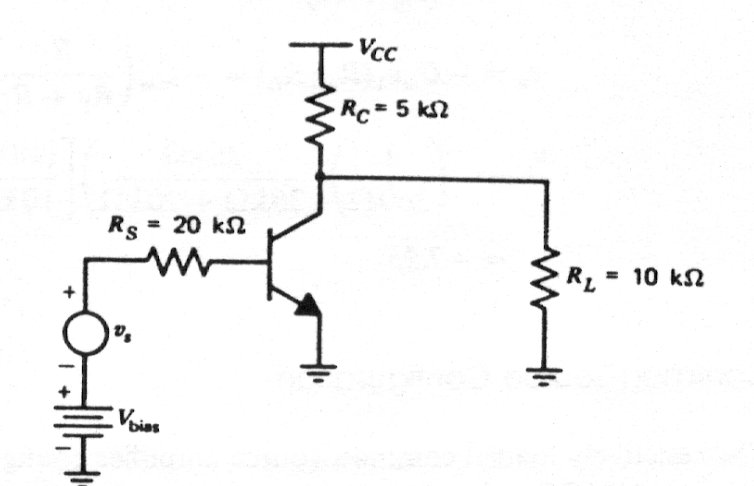

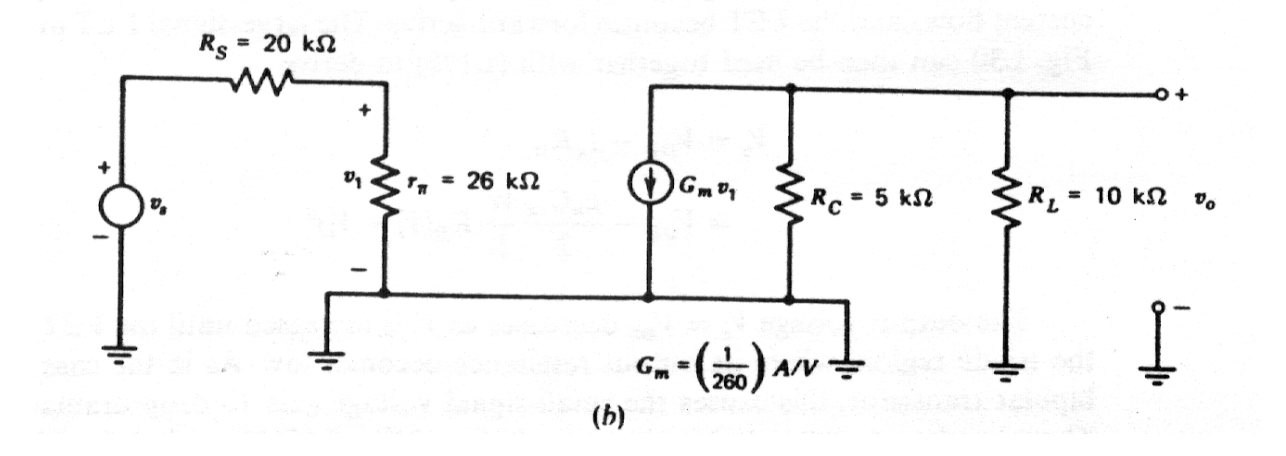

Para executar a simulação, deve-se calcular *Vbias* de forma a fornecer  $Ic = 0,1$  mA.

Usar  $β = 100$ ,  $VA = 10000$ ,  $Vcc = 10$  Volts.

Os valores calculados são: *Zi* = 46 Kohm; *Zo* = 3,33 Kohm; *Av* = -7,25

IE 725 – Prof. J. A. Siqueira Dias – DEMIC/FEEC/UNICAMP

#### **2 -Amplificador Base Comum**

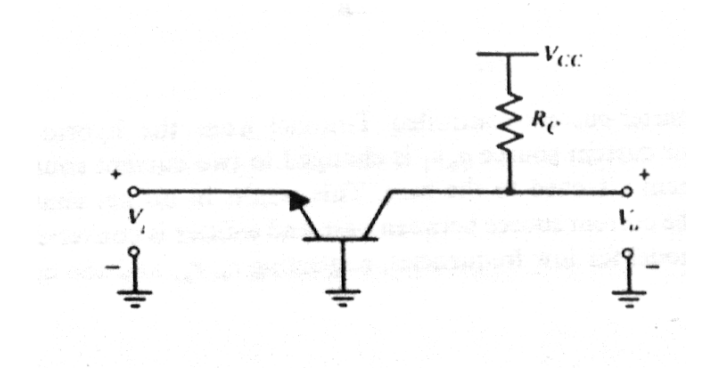

O modelo T é o mais interessante para ser usado nos cálculos do amplificador base comum. O modelo π-híbrido pode ser usado normalmente, porém é mais difícil de se lidar algebricamente.

$$
a_v = G_m R_o = g_m R_c
$$

$$
a_i = G_m R_i = g_m r_e = \alpha_0
$$

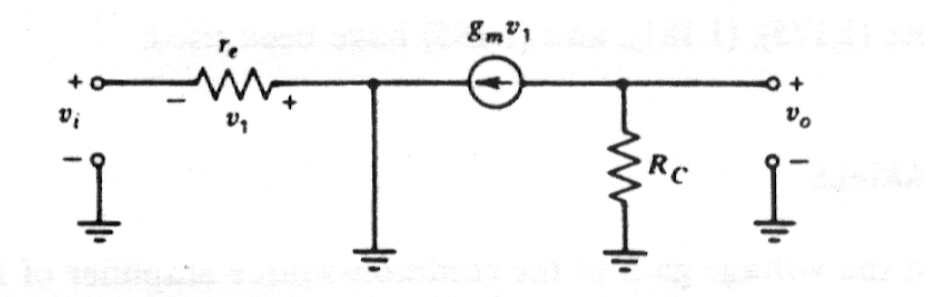

 $Zi = r_e = \alpha$ .  $(V_T/I_c)$  $Zo = Rc$ 

Comparado com o emissor comum, o base comum possui:

- impedância de entrada menor
- ganho de corrente menor do que um;
- ganho de tensão equivalente
- impedância de saída maior (no caso de RC ∞).

A principal motivação para a utilização do amplificador base comum se dá pelo fato de que:

- A capacitância base-coletor, que no amplificador emissor comum fica entre a entrada e a saída do amplificador, sendo, portanto, sujeita à multiplicação pelo efeito Miller, não está sujeita ao mesmo efeito, aumentando significativamente a resposta em freqüência deste amplificador;
- permite a realização de fontes de corrente bastante independentes da tensão que aparece sobre elas.

Como exemplo, sugerimos fazer a simulação do amplificador abaixo e comparar com os dados calculados com as equações obtidas através do modelo.

São dados Vcc = 10Volts,  $β = 100$ , VA = 100Volts. Ajustar Vbias para que  $IC = 0.1$  mA.

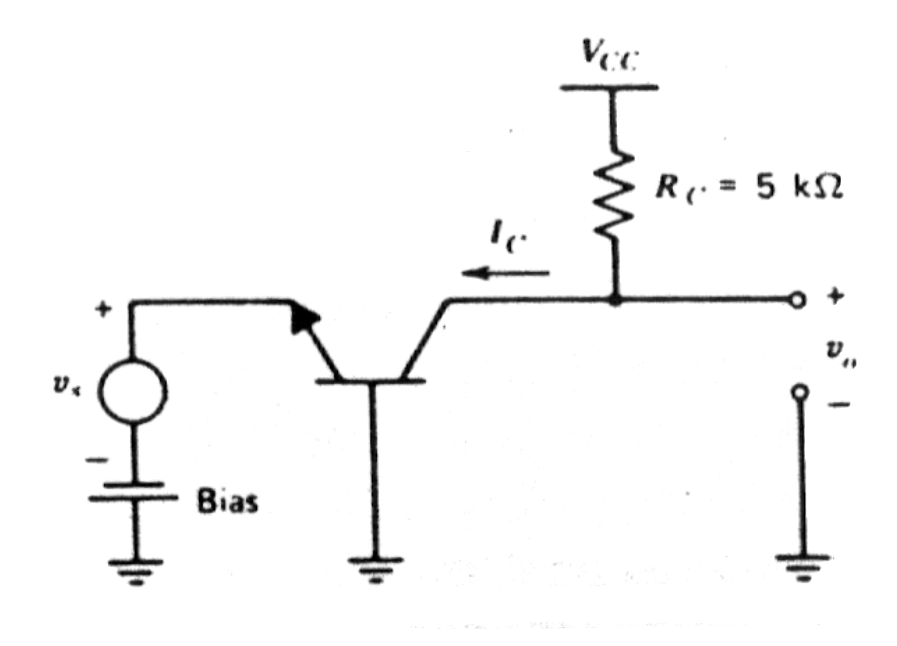

# **3 -Amplificador Coletor Comum (***Follower***)**

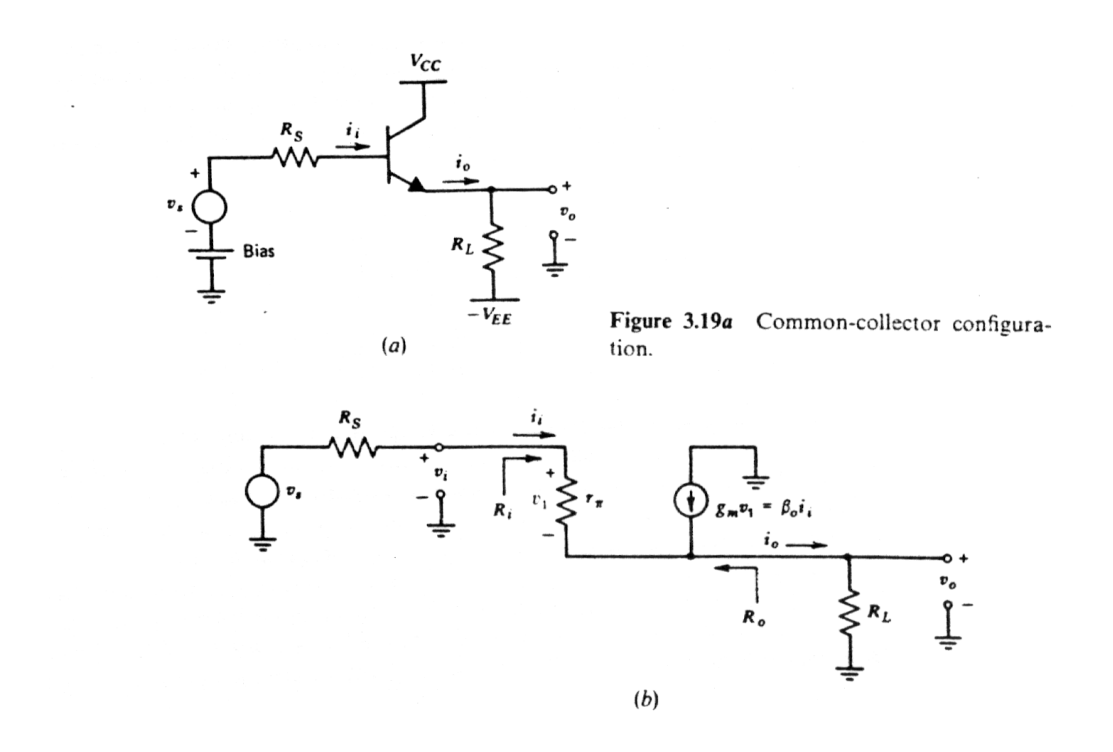

O modelo usado para cálculo do coletor comum é o mesmo usado no emissor comum, o π-híbrido. Podemos deduzir o ganho de tensão facilemnte:

$$
\frac{vo}{vs} = \frac{1}{1 + \frac{Rs + r\pi}{(\beta + 1)RL}}
$$

A impedância de entrada é calculada a partir do circuito abaixo

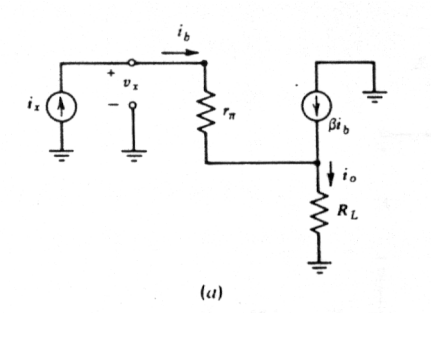

# $Zi=r\pi+(\beta+1)\cdot RL$

A impedância de saída é obtida do circuito abaixo:

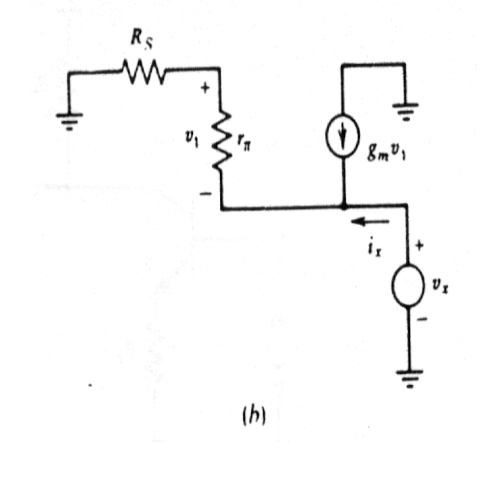

 $\overline{\phantom{a}}$ J I  $\big)$  $\left( \right)$ I I L l ſ I I I  $\overline{\phantom{a}}$  $\lambda$ I I I l ſ  $\overline{\phantom{a}}$ J I  $\big)$  $\left( \right)$ I I L l ſ  $\beta +$  $\approx \frac{1}{\sigma m} +$  $\beta +$ +  $\beta +$  $=\left(\frac{r\pi}{2}\right)$  $+\beta$  $=\left(\frac{r\pi}{1}\right)$  $\overline{1}$ Rs  $\bar{\mathrm{gm}}$ 1  $\overline{1}$ Rs  $\overline{1}$ r 1  $Z_0 = \sqrt{\frac{r \pi + Rs}{1 \cdot \rho}}$ 

onde Rs é a impedância de saída da fonte de sinal (ou estágio anterior, no caso de outro amplificador).

Concluímos que:

- Av é próximo de 1, se  $\beta$ .RL  $\gg$  r $\pi$ +Rs
- Zi é aproximadamente igual a (β∙RL), se (β∙RL)>> rπ
- Zo é aproximadamente igual a  $(r\pi/\beta + \text{Rs}/\beta)$

Ou seja,

- na entrada aparecem as impedâncias da saída multiplicadas por β,
- na saída aparecem as impedâncias de entrada divididas por β.

### **4 -Amplificador Emissor Comum Degenerado**

 $R_i = r_{\pi} + R_E(\beta_0 + 1)$  $\approx r_{\rm r}(1+q_{\rm m}R_{\rm F})$ 

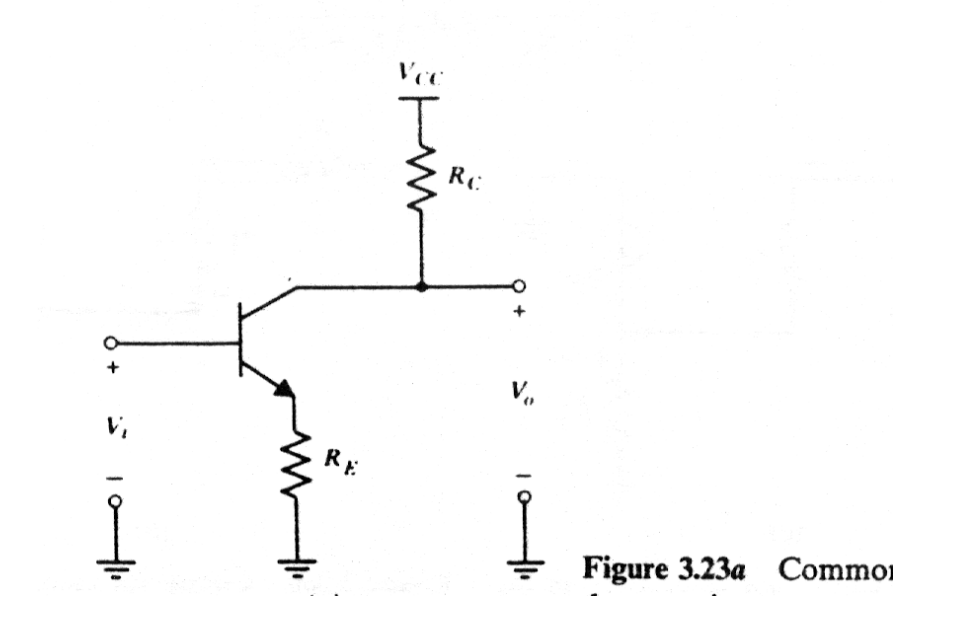

O emissor comum degenerado apresenta características semelhantes ao emissor comum não degenerado, porém, devido à realimentação negativa provocada pela inclusão do resistor RE, os seguintes efeitos aparecem:

- a sua transcondutância é menor
- a impedância de entrada é maior
- a impedância de saída é maior

A característica mais fácil de analisar é a impedância de entrada, uma vez que é exatamente a mesma do circuito "coletor comum" , uma vez que para a entrada, os circuitos são exatamente iguais.

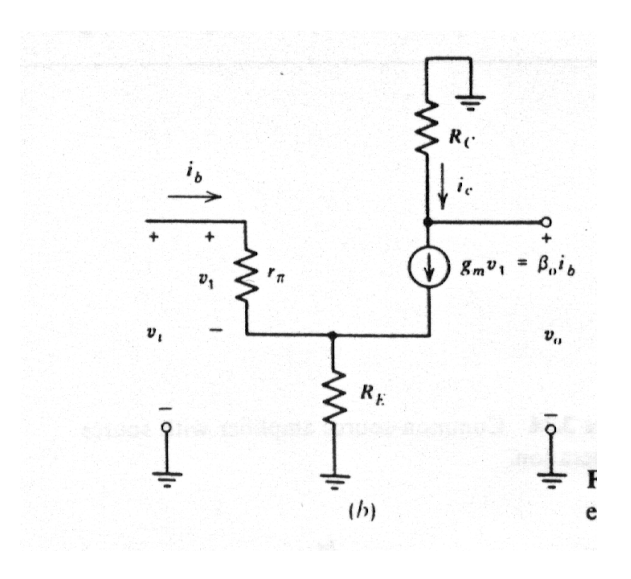

O ganho deste circuito, calculado do modelo acima, pode ser aproximado por:

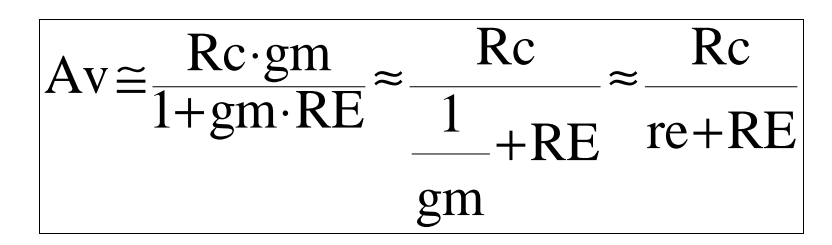

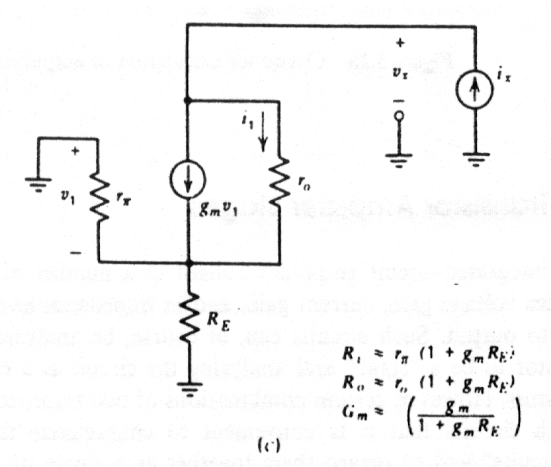

Como vemos, o ganho é muito parecido com o do emissor comum, a menos do resistor RE, que aparece somado ao re, no denominador, diminuindo o ganho.

A impedância de saída é calculada utilizando o circuito ao lado, e é dada por:

$$
Zo = (r\pi / RE) + ro[1+gm \cdot (r\pi //RE)] \approx ro\left(\frac{1+gmRE}{1+gmRE}\right) \approx ro(1+gmRE)
$$

### **5 - Amplificadores com dois transistores**

Algumas combinações de pares de transistores são muito comuns em circuitos analógicos, sendo normalmente tratadas com apenas 1 estágio de ganho (corrente ou tensão), embora sejam compostas

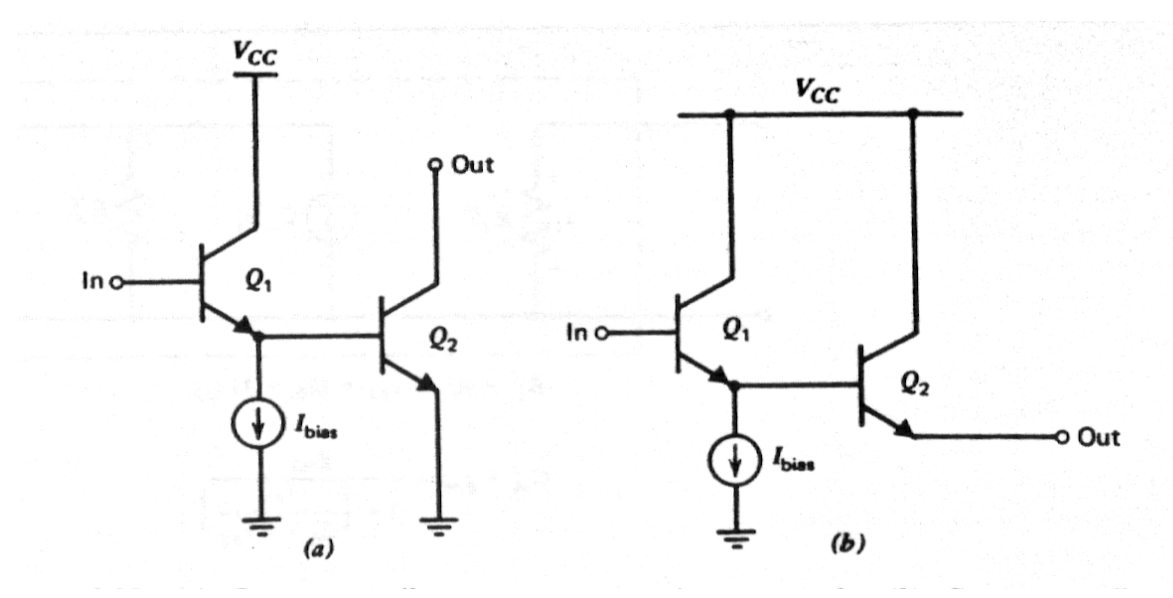

por dois ou mais transistores. Os pares de transistores das figuras (a) e (b) acima são:

- (a) Coletor comum seguido de emissor comum
- (b) Coletor comum seguido de coletor comum

São empregados com bastante freqüência em circuitos onde somente transistores bipolares são empregados. Uma forma interessante de tratar o par de transistores é considera-lo como um único transistor equivalente, com parâmetros modificados.

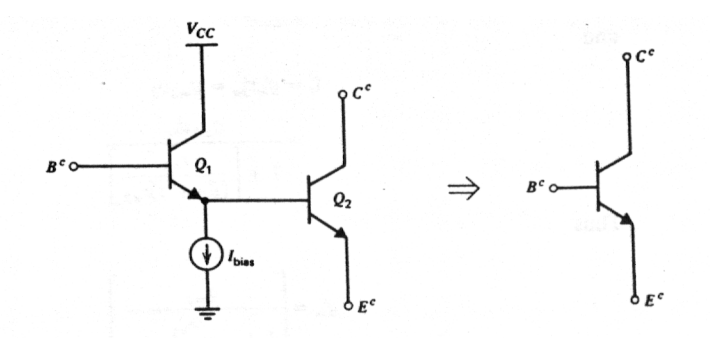

Usando o modelo abaixo podemos calcular os parâmetros de um "transistor equivalente":

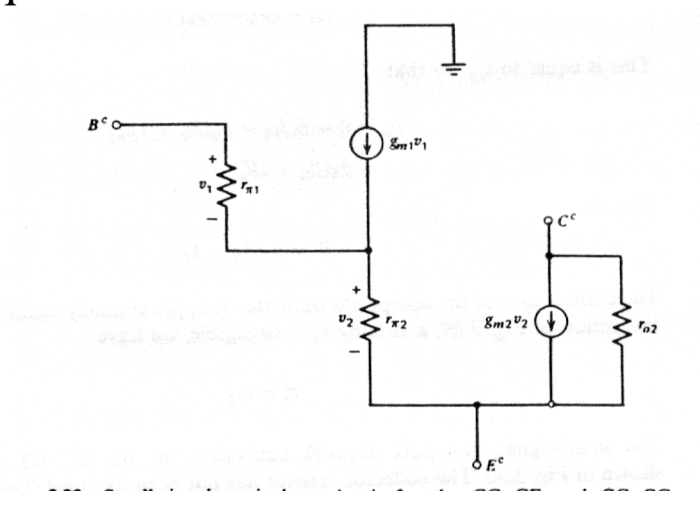

$$
r\pi_{\rm eq} = r\pi l + (\beta + 1) \cdot r\pi 2
$$

 $\beta$ eq= $\beta \cdot (\beta + 1)$ 

 $roeq = ro<sub>2</sub>$ 

Para um par que tenha  $\beta = 100$ , esteja operando com Ic = 0,1mA e tenha

$$
gmeq = \frac{gm2}{1 + \frac{r\pi l}{(\beta + 1) \cdot r\pi 2}}
$$

 $Ibias = 0.01mA$ , temos:

 $r\pi1 = 236K$  $r\pi$ <sup>2</sup> = 26K  $r\pi$ eq = 236k + (100+1) 26K = 2,8Mohm

 $\beta$ eq = (101) . 100 = 10.100  $g$ meq = 3,5 mS

Outra configuração bastante conhecida é o Darlington convencional:

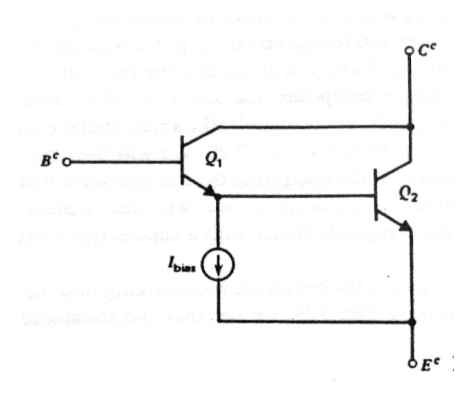

Se usado como coletor comum, o par Darlington tem exatamente o mesmo comportamento da configuração CC-CC apresentada antes. Se usado como emissor comum, ele é semelhante ao par CC-EC, com a desvantagem de que a impedância de saída do par é menor, devido à realimentação do coletor para a base de Q1 (ro e Cbc). Desta forma, a configuração CC-CE é preferida em CI's.

Como uma das principais funções da configuração composta é a de aumentar a impedância de entrada do estágio amplificador, uma técnica muito usada em circuitos onde transistores bipolares e CMOS estão disponíveis, é a de usar um NMOS no lugar de Q1.

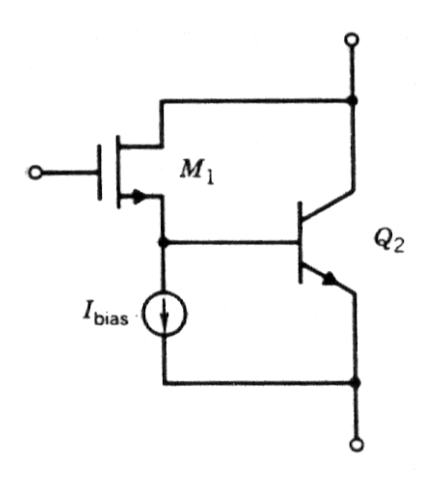

Esta configuração tem impedância infinita de entrada (por causa de M1) e possui uma transcondutância alta, devido à contribuição do gm do transistor bipolar.

### **6 – Amplificador composto "CASCODE"**

O amplificador "cascode" é uma combinação das configurações EC-BC, sendo que o transistor em base domum está diretamente ligado à saída do transistor em emissor comum.

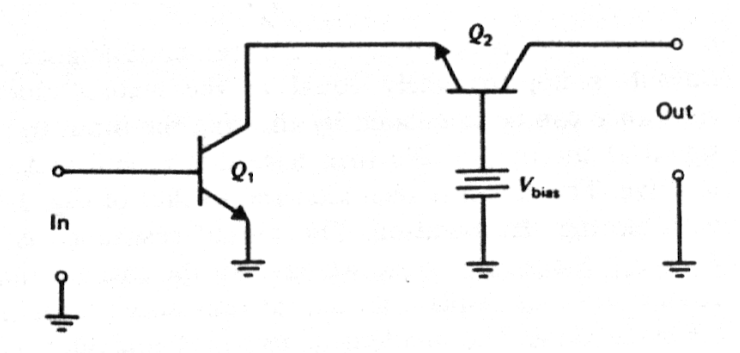

As principais vantagens desta configuração são:

- Minimização do efeito Miller na capacitância Cbc de Q1, aumentado a sua resposta em freqüência;
- Obtenção de alta impedância de saída, muito maior do que a do emissor comum

Estas características são obtidas sem alterar a impedância de entrada e o ganho em relação ao emissor comum.

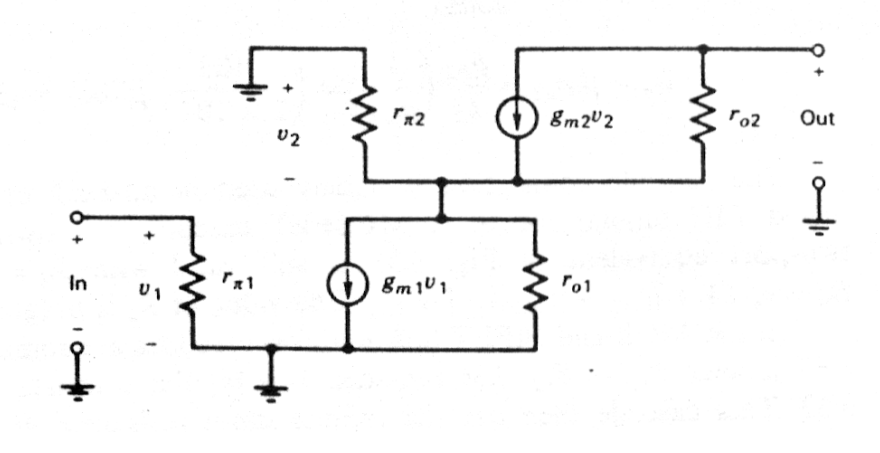

 $Z_i = r\pi 1$ 

 $Zo = \beta$ . ro2

Considerando que a variação de corrente em Q1 é aproximadamente a mesma de Q2, podemos aproximar o ganho por:  $Av \approx gm1$ .  $Zo = gm1$ .  $\beta$ . ro2//RL

Como exemplo, é muito instrutivo comparar os resultados da resposta em freqüência na simulação de um amplificador emissor comum e um amplificador "cascode".

Para tornar a comparação "honesta" , devemos fazer com que tanto a corrente de polarização como a carga Rc sejam as mesmas em ambos os casos. Usaremos:

 $Rc = 10 K\Omega$  $Ic = 100 \mu A$  $Vcc = 10$  Volts  $V_B = 1,6$  Volts  $V<sub>EE</sub> = -5$  Volts  $C = 1000 \mu F$  $Vi = 10$  mVac

Obs.: Adicionar uma resistência  $Rg = 1KΩ$  em série com a fonte vi, simulando a sua impedância de saída.

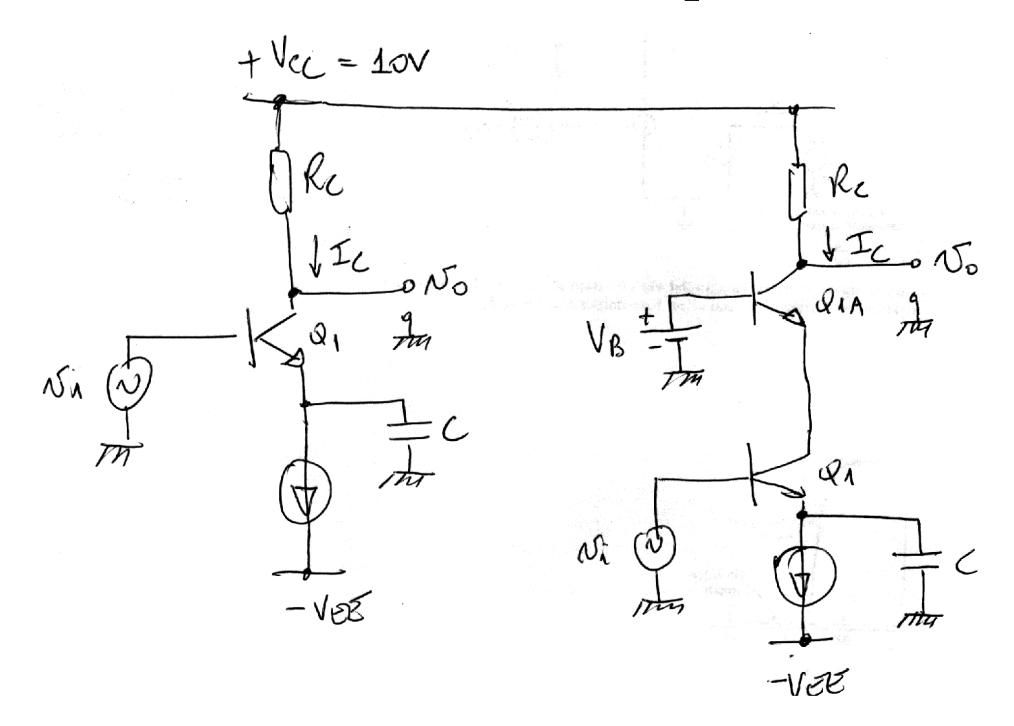

### **7 - Amplificador com Par Diferencial**

O bloco mais usado no projeto de circuitos analógicos é, sem dúvida, o par diferencial.

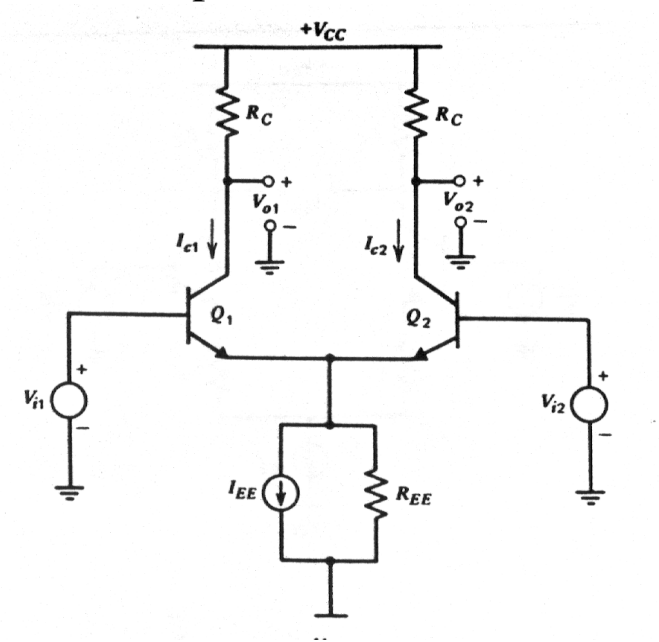

Neste exemplo, temos um par de transistores idênticos alimentados por uma fonte de corrente *IEE* (que possui impedância de saída finita, igual a *REE*). A carga existente nos dois lados do circuito é simétrica, neste caso apenas resistores de valor Rc.

Pode-se calcular as correntes *IC1* e *IC2* em função da tensão diferencial de entrada *Vid*:

$$
I_{C1} = \frac{\alpha \cdot I_{EE}}{1 + \exp(-\frac{V_{id}}{V_{T}})}
$$

$$
Ic2 = \frac{\alpha \cdot IEE}{1 + \exp(\frac{Vid}{VT})}
$$

Devido à presença do termo exp(Vid/VT), a corrente passa rapidamente de um lado para o outro do par, sendo necessário apenas alguns VT para que isso ocorra.

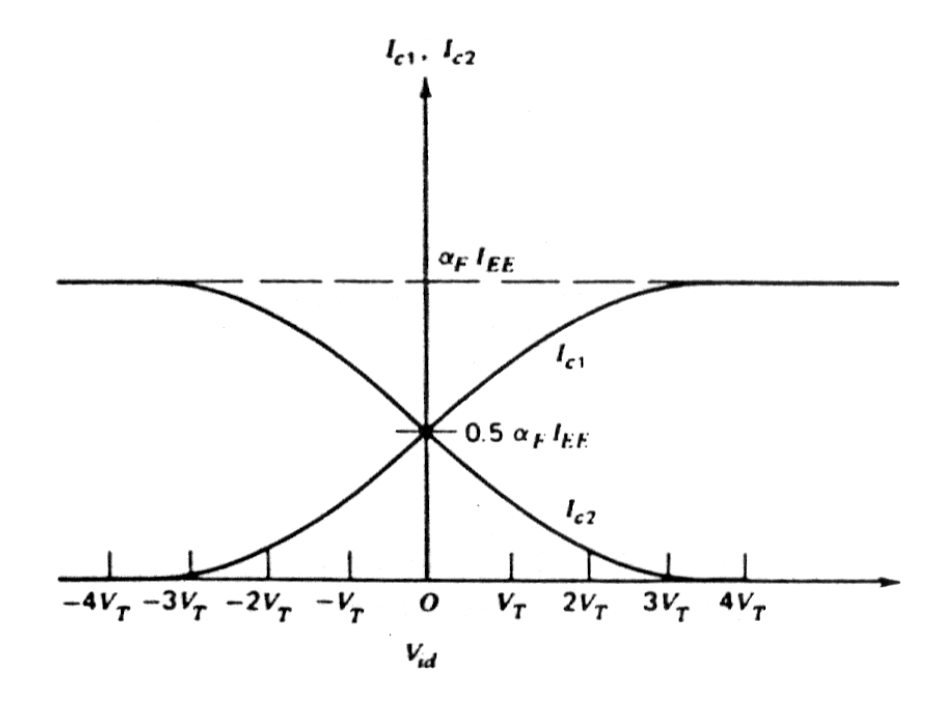

De forma semelhante, a tensão diferencial de saída *Vod*, por depender de IC1,IC2, tem um comportamento semelhante:

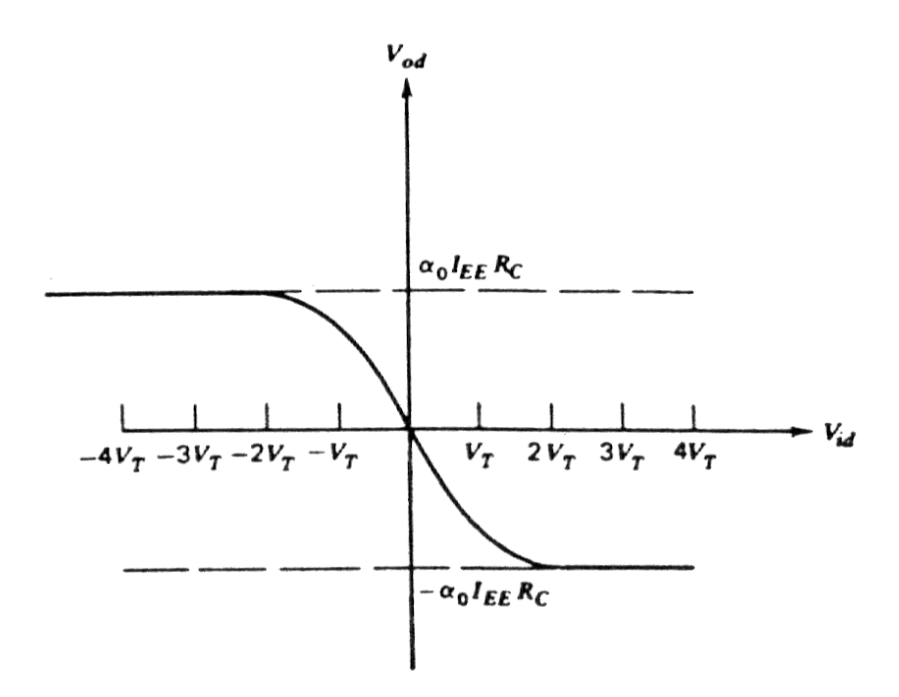

Uma forma de se aumentar a faixa dinâmica de tensões de entrada é utilizar a degeneração dos emissores, com a introdução dos resistores RE.

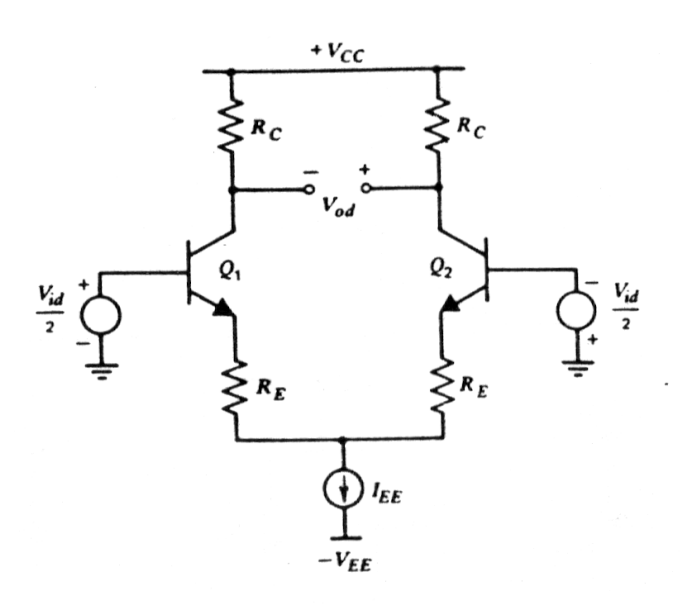

A faixa dinâmica pode ser bastante ampliada, como vemos abaixo, sendo função da queda de tensão *RE.IEE.* O preço que se paga com o aumento da faixa dinâmica é a diminuição do ganho de tensão, que é da mesma ordem do aumento da faixa dinâmica (se a faixa dinâmica for dobrada, o ganho é reduzido aproximadamente por 2).

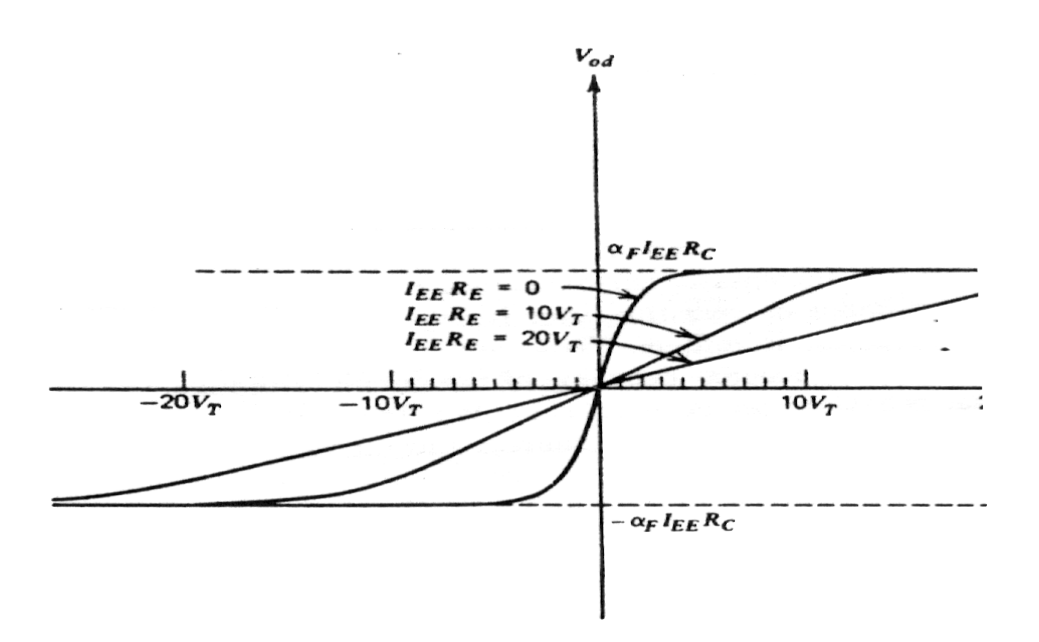

Ao ser submetido a uma excitação diferencial, o par diferencial apresenta um ganho diferencial igual ao do emissor comum convencional, já que as parcelas de cada um dos transistores, Vo1 e Vo2, se somam.

$$
G_{vd}=gm \cdot RC
$$

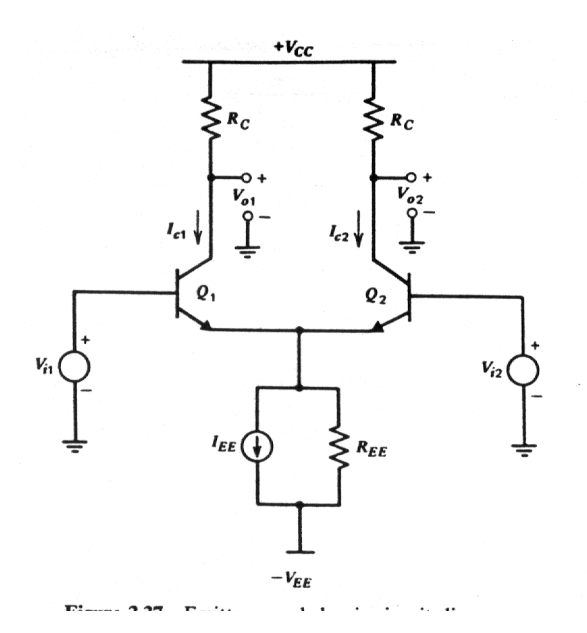

Devemos lembrar que o par diferencial, ao ser excitado por uma tensão *Vid* diferencial, geralmente também é excitado por uma tensão de modo comum *Vcm*, caso a tensão *Vid* não esteja referenciada ao terra.

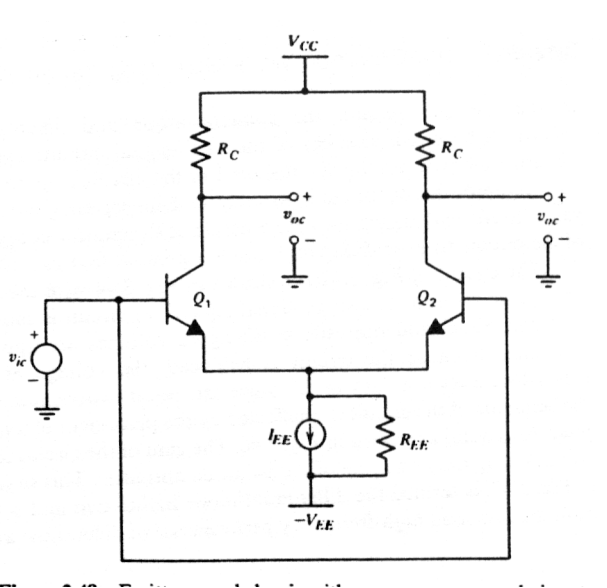

O ganho em modo comum, considerando apenas um do lados do circuito, é dado por:

$$
Gcm = \frac{-gm \cdot Rc}{1 + 2gmREE(1 + \frac{1}{\beta})}
$$

Devemos observar que, se o circuito for absolutamente simétrico, o ganho diferencial de modo comum será nulo, uma vez que a mesma saída é obtida dos dois lados do circuito.

Na prática, entretanto, o ganho de modo comum não é zero, e pode tornar-se importante no projeto do amplificador diferencial.

Podemos distinguir duas situações:

- Quando um descasamento entre os transistores do par ou entre os resistores/carga ativa faz com que o ganho em cada um dos lados do par diferencial seja ligeiramente diferente, fazendo com que a tensão diferencial de saída não seja nula;
- Quando o par diferencial possui saída simples "singleended", e não existe nenhuma forma de cancelamento do ganho de modo comum, já que a saída não é diferencial.

Defini-se a Razão de Rejeição de Modo Comum (CMRR – Commom Mode Rejection Ratio) como sendo a razão entre o ganho diferencial e o ganho em modo comum:

$$
CMRR = \frac{|Gdm|}{|Gcm|}
$$

Para o circuito apresentado, pode-se mostrar que:

$$
CMRR = 1 + 2gmREE \cdot (1 + \frac{1}{\beta})
$$

Este valor é normalmente expresso em dB.

Desta equação, podemos ver que a melhor forma de se aumentar a *CMRR* é aumentando a impedância da fonte de corrente de polarização REE.

Como exemplo, é muito interessante simular o circuito abaixo, variando REE, e fazendo v1 e v2, alternadamente, iguais a zero, para verificar o efeito do sinal de modo comum em um par diferencial.

Para tal, é necessário provocar um descasamento nos transistores Q1-Q2, através da introdução de uma pequena diferença nas suas correntes de saturação (5%).

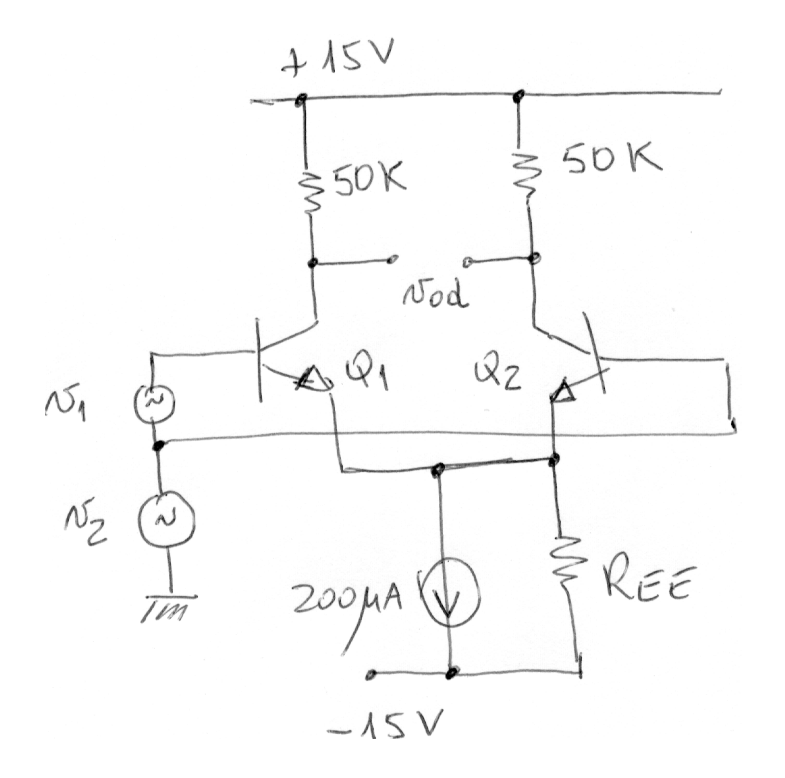

Caso (a)  $REE = 1 MΩ$ Caso (b)  $REE = 0.1 M\Omega$ 

 $v1 = 10$  mVp  $v2 = 1000$  mVp Uma das principais limitações de um par diferencial é justamente o fato de que os descasamentos, originários de pequenas imperfeições nos transistores e na carga, fazem com que apareça na saída do par uma tensão diferente de zero, mesmo com a entrada nula.

Define-se a tensão de off-set como sendo a tensão que deve ser aplicada na ENTRADA do par diferencial para que a SAÍDA diferencial seja zero.

A corrente de off-set é definida como a diferença das correntes de base dos transistores Q1-Q2 do par.

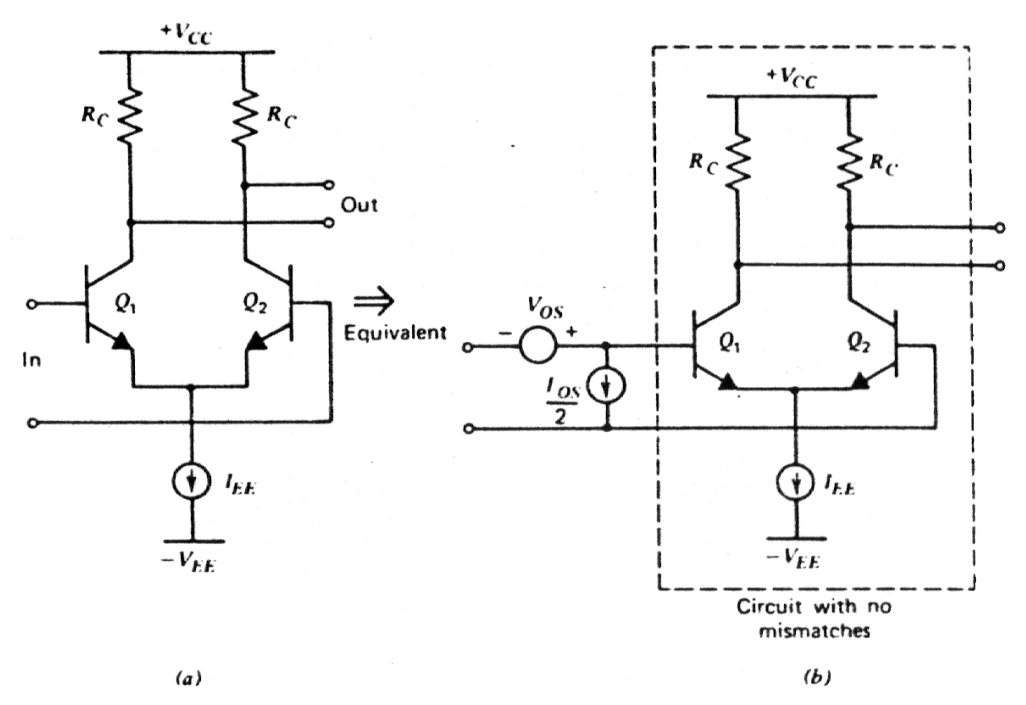

Pode-se mostrar que:

$$
Vos = VT \cdot \ln(\frac{Ic1 \cdot Is2}{Ic2 \cdot Is1})
$$

Uma conclusão da equação acima é que, como VT = kT/q, e os comportamentos térmicos de IC1/IC2 e IS1/IS2 se anulam, a tensão de off-set AUMENTA de forma diretamente proporcional à temperatura absoluta.

Se fizermos uma análise detalhada dos parâmetros dos resistores e transistores, podemos escrever:

$$
Vos = VT \cdot \left(\frac{-\Delta RC}{RC} - \frac{\Delta Is}{Is}\right)
$$

Tipicamente, para um processo bipolar bem controlado, temos valores de:

$$
\sigma \frac{\Delta R}{R} = 0.01 \qquad \qquad \sigma \frac{\Delta IS}{IS} = 0.05
$$

Dessa forma, a tensão de off-set de um par diferencial com carga resistiva seria de aproximadamente 1.5 mV à temperatura ambiente. Outra relação importante é o "drift" da tensão de off-set com a temperatura, que é dada por:

$$
\frac{dVos}{dT} = \frac{VOS}{T}
$$

Por exemplo, para o par diferencial que tem uma tensão de off-set Vos = 3,0mV a T=300K, a variação de Vos com a temperatura será de dVos/dT =  $3mV/300K = 10 \mu V$ <sup>o</sup>C. Esta variação pode levar a erros importantes em um projeto onde o sinal de entrada DC seja muito pequeno, como em alguns amplificadores DC de precisão.

Analogamente, podemos deduzir que:

$$
I_{\text{ref}} - I_{C1} - 2\frac{I_{C1}}{\beta_F} = 0
$$

$$
I_{C1} = \frac{I_{\text{ref}}}{1 + \frac{2}{\beta_F}} = I_{C2}
$$

$$
IOS \cong \frac{Ic}{\beta} \cdot (\frac{\Delta RC}{RC} + \frac{\Delta\beta}{\beta})
$$

No entanto, como Δβ*/*β é muito maior do que as variações de Δ*Is/Is* e Δ*Rc/Rc* (tipicamente, Δβ*/*β = 0,1), a corrente de off-set *Ios* chega a valores da ordem de 10% da corrente de base do par.

# **Espelho de corrente simples**

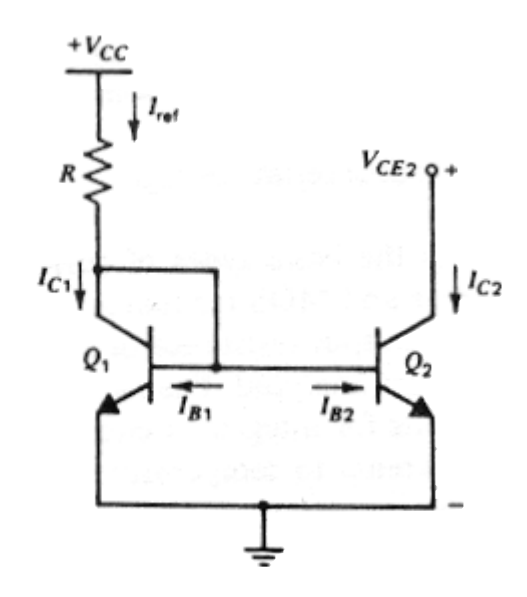

 $Como **VBE1** = **VBE2** - >$ 

Desprezando o efeito *Early*, podemos afirmar que, para dois transistores iguais  $(Q1 = Q2)$  na mesma temperatura, temos:

$$
IC1 = IC2
$$

$$
I_{ref} - I_{C1} - 2\frac{I_{C1}}{\beta_f} = 0
$$

$$
I_{C1} = I_{C2} = \frac{I_{ref}}{1 + \frac{2}{\beta_f}}
$$

A corrente de saída IC2 é menor do que a corrente de referência.

#### **Erro de transferência no espelho simples devido ao ganho de corrente finito dos transistores**

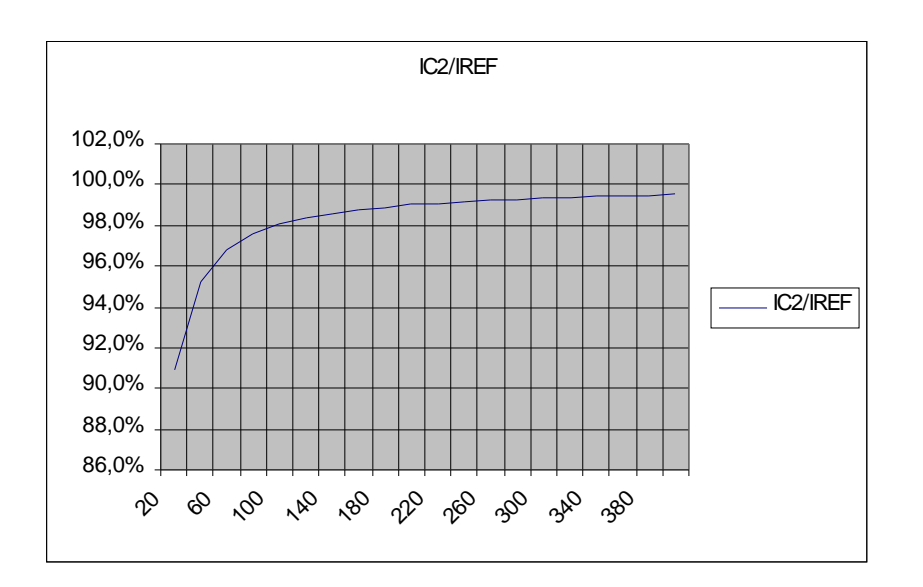

A modulação da largura da base com a variação da tensão de coletor de Q2 (efeito Early) também causa um erro significativo na transferência de corrente do espelho.Para VCE2 = 30 volts, temos:

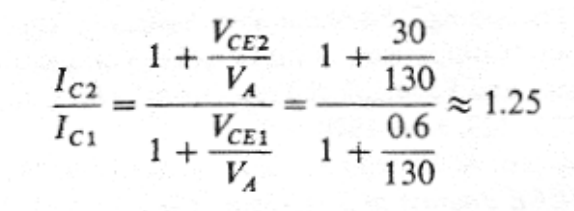

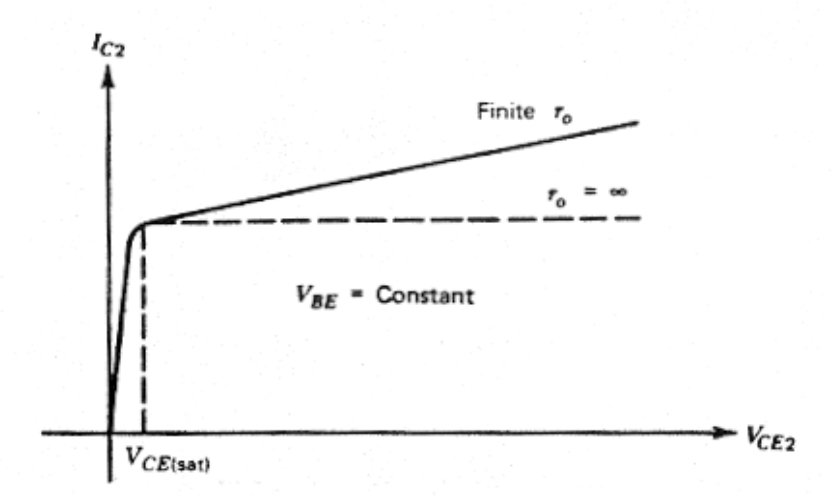

Pois a corrente IC, considerando o efeito Early, é dada por:

$$
I_C = I_S \left( \exp \frac{V_{BE}}{V_T} \right) \left( 1 + \frac{V_{CE}}{V_A} \right)
$$

#### **SOLUÇÕES PARA MINIMIZAR OS ERROS DE TRANSFERÊNCIA**

#### **Espelho com "ganho de corrente"**

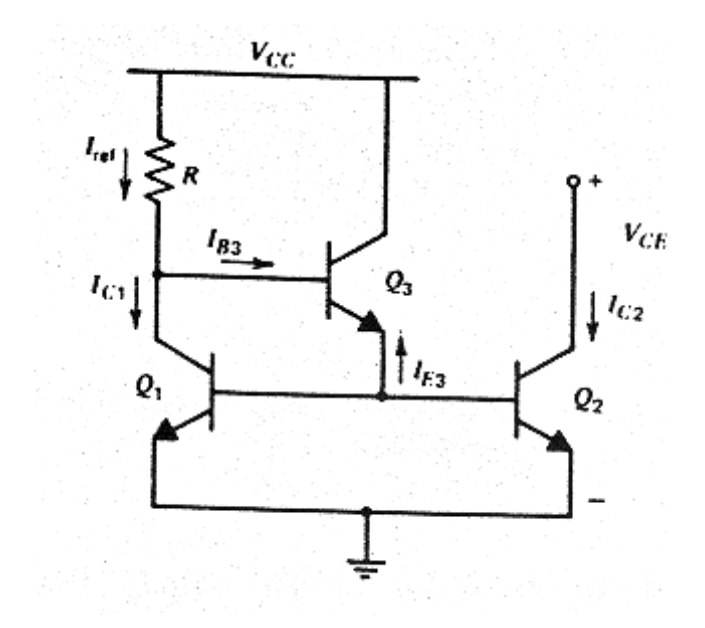

$$
-I_{E3} = \frac{I_{C1}}{\beta_F} + \frac{I_{C2}}{\beta_F} = \frac{2}{\beta_F} I_{C2}
$$
  

$$
I_{B3} = \frac{-I_{E3}}{\beta_F + 1} = \frac{2}{\beta_F(\beta_F + 1)} I_{C2}
$$
  

$$
I_{\text{ref}} - I_{C1} - \frac{2}{\beta_F(\beta_F + 1)} I_{C2} = 0
$$
  

$$
I_o = I_{C2} = \frac{I_{\text{ref}}}{1 + \frac{2}{\beta_F^2 + \beta_F}}
$$

IE 725 – Prof. J. A. Siqueira Dias – DEMIC/FEEC/UNICAMP

# **O erro de transferência é bastante minimizado, mesmo para valores baixos de ganho de corrente βF.**

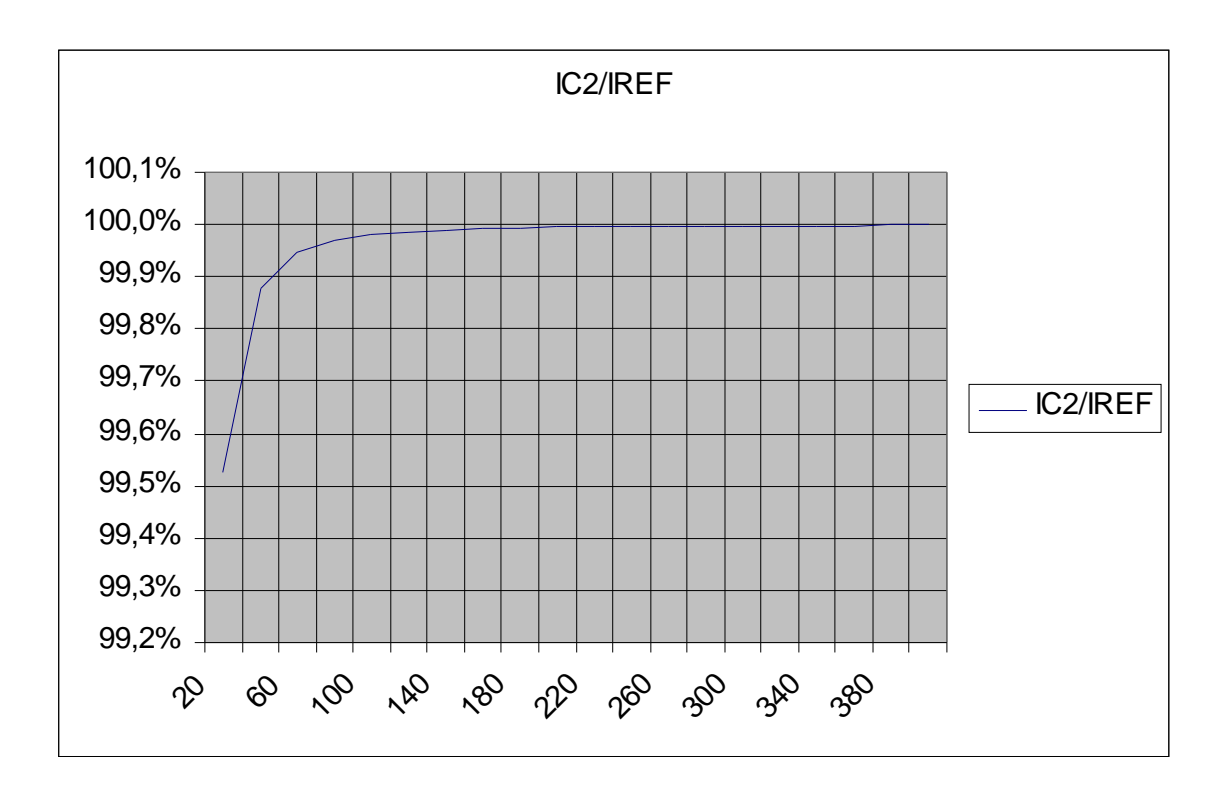

# No entanto, os erros devido ao efeito Early continuam presentes, não tendo sido afetados em nada pela adição do transistor Q3.

# EFEITO DA TEMPERATURA NESTES ESPELHOS

Como os dois transistores estão, supostamente, na mesma temperatura, as variações da corrente de coletor nos dois devem ser iguais.

No entanto, as variações de VBE no transistor de entrada e do ganho de corrente βF em função da temperatura fazem com que a razão de transferência dos espelhos seja também dependente da temperatura.

• Sabemos que, de forma aproximada, a variação de VBE com a temperatura é pode ser descrita por:

#### $dVBE/dT \approx 2$  mV/<sup>o</sup>C

• Além disso, sabe-se também, que o βf do transistor bipolar aumenta com a temperatura.

Portanto, podemos concluir que:

- 1. O aumento da temperatura faz com que a corrente de referência aumente, pois o VBE do transistor Q1 diminue;
- 2. O aumento da temperatura faz com que a transferência de corrente do espelho seja mais próxima de 1, já que ao aumentar o ganho dos transistores, o erro devido ao ganho finito diminui.

Como conseqüência, a corrente de saída do espelho aumenta devido aos DOIS efeitos (VBE e βf), fazendo com que o espelho se torne bastante sensível à variações de temperatura.

### **Impedância de saída dos espelhos**

Em ambos os casos, "Espelho Simples" e "Espelho com Ganho de Corrente", o transistor de saída está isolado do resto do circuito, sendo apenas polarizado pelo transistor(es) de entrada.

A impedância vista pelo coletor do transistor de saída Q2, é, em ambos os caso, igual a impedância de saída do modelo π-híbrido do transistor Q2.

$$
Z_o=r_o=V_A/\ I_C
$$

Para um transistor NPN, com  $V_A$  típico de 80Volts e operando com uma corrente  $I_c$  de 100  $\mu$ A, temos uma impedância de saída de aproximadamente  $Z_0 = 800$  KΩ.

**Espelho de corrente com Degeneração do Emissor**

**Uma das formas mais usuais de se aumentar o desempenho destes espelhos é a utilização da "Degeneração do Emissor" , através da introdução de resistores.**

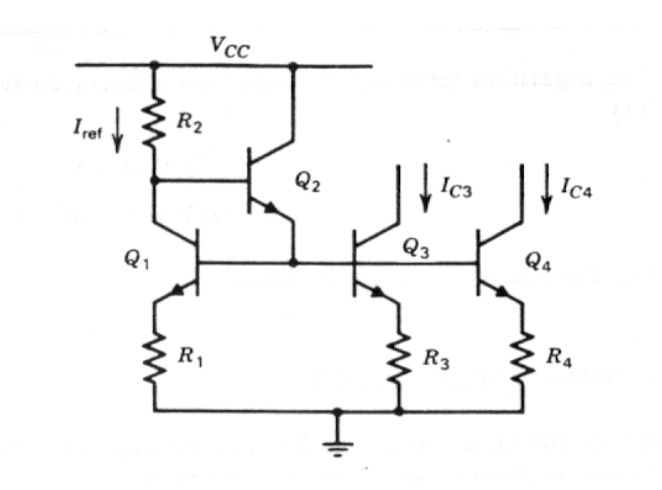

A impedância de saída vista nos coletores de Q3 ou Q4 é dada por  $R_o = r_o (1 + g_m.R_E)$  Usando Q3 como exemplo temos:

$$
R_o \simeq r_o \bigg( 1 + \frac{I_{C3} R_3}{V_T} \bigg)
$$

A corrente no espelho pode ser calculada usando a equação de malha envolvendo R1,Q1,Q4,R4 ou R1,Q1,Q3,R3.

$$
I_{C1}R_1 + V_T \ln \frac{I_{C1}}{I_{S1}} = I_{C4}R_4 + V_T \ln \frac{I_{C4}}{I_{S4}}
$$

$$
I_{C4} = \frac{1}{R_4} \bigg( I_{ref} R_1 + V_T \ln \frac{I_{ref}}{I_{C4}} \frac{I_{S4}}{I_{S1}} \bigg)
$$

### **Espelho de Corrente de Widlar**

Uma forma de se conseguir baixas correntes em um espelho sem a necessidade de se empregar resistores de alto valor é utilizar o chamado "Espelho de Widlar".

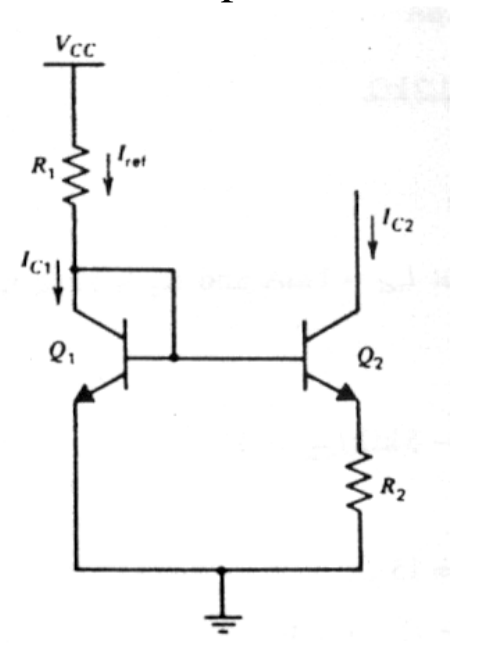

Analisando a malha Q1-Q2-R2 temos:

$$
V_{BE1} - V_{BE2} - I_{C2}R_2 = 0
$$

$$
V_T \ln \frac{I_{C1}}{I_{S1}} - V_T \ln \frac{I_{C2}}{I_{S2}} - I_{C2}R_2 = 0
$$

$$
V_T \ln \frac{I_{C1}}{I_{C2}} = I_{C2}R_2
$$

Esta equação transcendental deve ser resolvida numericamente.

### **Espelho de Corrente Cascode**

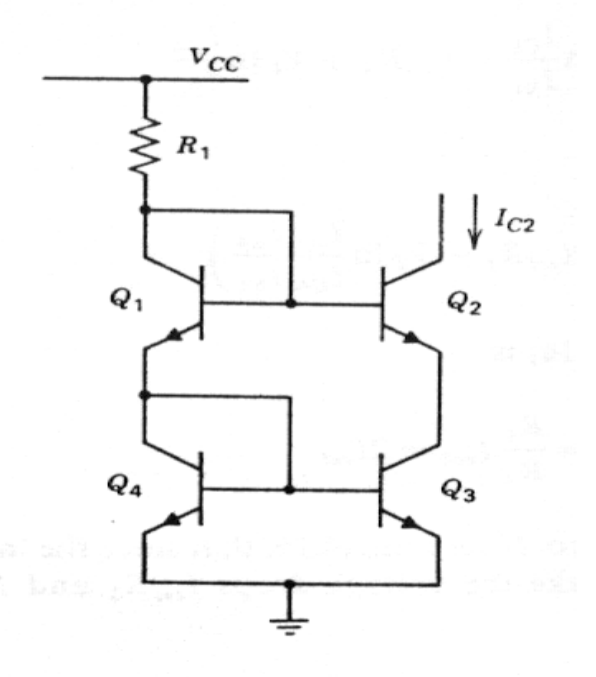

O espelho "Cascode" é usado em situações onde é necessário aumentar a impedância de saída do espelho. A impedância vista pelo coletor de Q2 é dada por:

 $R_o = (\beta \cdot r_o)/2$ 

Onde  $r_o = V_a/I_c$ 

Para um transistor NPN típico, com  $\beta$  = 200, Va = 80 Volts e operando com uma corrente Ic =  $100 \mu A$ , teremos:

### $Ro = 80 M\Omega$

# Espelho de Wilson

O espelho de Wilson utiliza uma realimentação negativa para regular a corrente de saída. Apresenta várias vantagens encontradas em outras configurações:

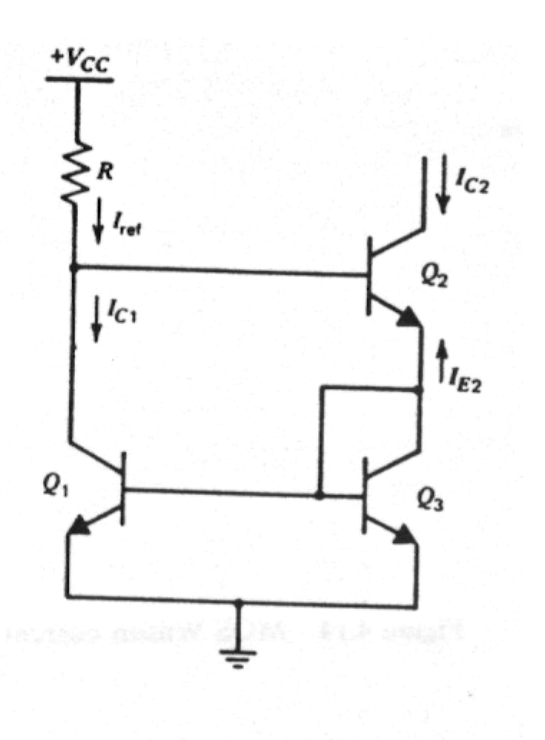

- Baixa influência do efeito Early na razão de transferência (Q1 e Q3 trabalham com tensões muito próximas como no espelho *cascode*, já que VCEQ1=2VBE e VCEQ3=VBE);
- Transferência próxima de 1, devido à utilização de Q2;
- Alta impedância de saída, semelhante ao espelho de Widlar.

Para o espelho de Wilson, podemos escrever:

$$
-I_{E2} = I_{C3} + I_{B3} + I_{B1} = I_{C3} \left( 1 + \frac{1}{\beta_F} \right) + \frac{I_{C1}}{\beta_F}
$$

$$
= I_{C3} \left( 1 + \frac{2}{\beta_F} \right)
$$

$$
I_{C2} = -I_{E2}\left(\frac{\beta_F}{1+\beta_F}\right) = I_{C3}\left(1+\frac{2}{\beta_F}\right)\left(\frac{\beta_F}{1+\beta_F}\right)
$$

$$
I_{C3} = I_{C2} \left[ \frac{1}{\left( 1 + \frac{2}{\beta_F} \right) \left( \frac{\beta_F}{1 + \beta_F} \right)} \right]
$$

 $\label{eq:3.1} \begin{split} \mathcal{A}^{\mathcal{I}}_{\mathcal{I}}(\mathcal{A}^{\mathcal{I}}_{\mathcal{I}}), \mathcal{A}^{\mathcal{I}}_{\mathcal{I}}(\mathcal{I}^{\mathcal{I}}_{\mathcal{I}}), \mathcal{A}^{\mathcal{I}}_{\mathcal{I}}(\mathcal{I}^{\mathcal{I}}_{\mathcal{I}}), \mathcal{A}^{\mathcal{I}}_{\mathcal{I}}(\mathcal{I}^{\mathcal{I}}_{\mathcal{I}}), \mathcal{A}^{\mathcal{I}}_{\mathcal{I}}(\mathcal{I}^{\mathcal{I}}_{\mathcal{I}}), \$ 

$$
I_{C1} = I_{ref} - \frac{I_{C2}}{\beta_F}
$$

$$
I_{C2} = I_{ref}\left(1-\frac{2}{\beta_F^2+2\beta_F+2}\right)
$$

A razão de transferência para β = 200 é igual a 0,99995, podendo quase que ser considerado um espelho ideal.

A impedância de saída é dada por:

 $R_o = (\beta \cdot r_{o2})/2$ Onde  $r_{o2} = V_a/I_{c2}$ , podendo chegar facilmente a dezenas de MΩ.

Para permitir uma comparação do desempenho dos vários espelhos apresentados, recomenda-se fazer uma simulação para cada um dos espelhos, nas seguintes condições:

- $\bullet$  ajustar a corrente de referência para Iref = 100  $\mu$ A
- aplicar uma fonte de sinal DC+AC no terminal de saída, com  $VDC = 15V e VAC = 0V$
- verificar na saída do SPICE a razão de transferência (Iout/Iref)
- aplicar uma fonte de sinal DC+AC no terminal de saída, com  $VDC = 15V$  e VAC = 12V
- verificar o comportamento da razão de transferência em função da variação da tensão do terminal de saída.

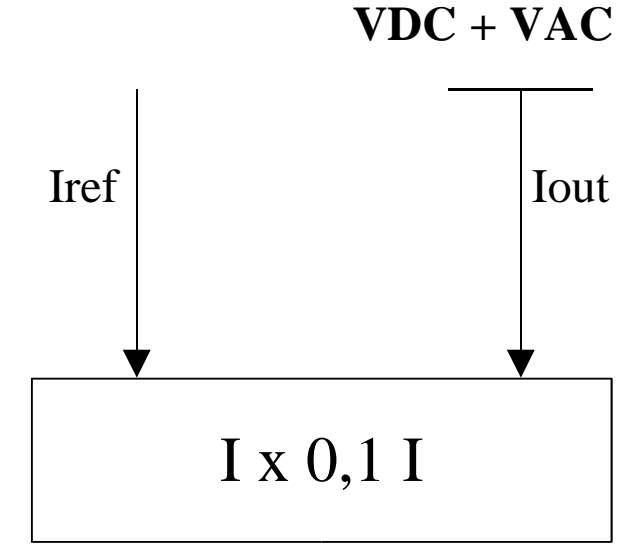

# **ESPELHOS DE CORRENTE COMO CARGAS ATIVAS**

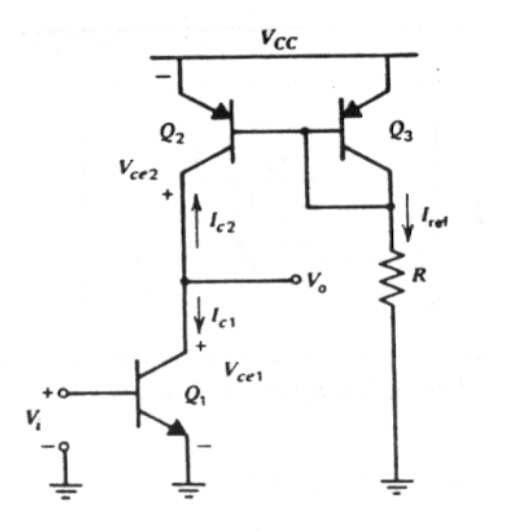

O ganho do emissor comum com carga resistiva é dado por:

 $A_v = -g_m \cdot R_c$ , onde  $g_m = Ic / V_T$ . Logo,  $A_v = Ic \cdot R_c / V_T$ 

Portanto, para que o ganho de tensão de um amplificador seja alto, o produto Ic.Rc deve também ser alto, o que pode inviabilizar a polarização correta do transistor.

No caso da figura acima, o resistor Rc foi substituído pelo transistor Q2, e a impedância que atua como carga ac do transistor Q1 é a impedância de saída do espelho de corrente Q2-Q3, ou seja, aproximadamente ro $_{02}$ , que pode ser de alto valor (dezenas de MΩ), sendo função da corrente de polarização de Q2 e da sua tensão Early.

No entanto, a queda de tensão sobre Q2 não é do tipo resistivo, e fica determinada pela intersecção das curvas de saída dos dois transistores, ou seja a polarização do amplificador não é perturbada pela carga ac do transistor Q1.

36

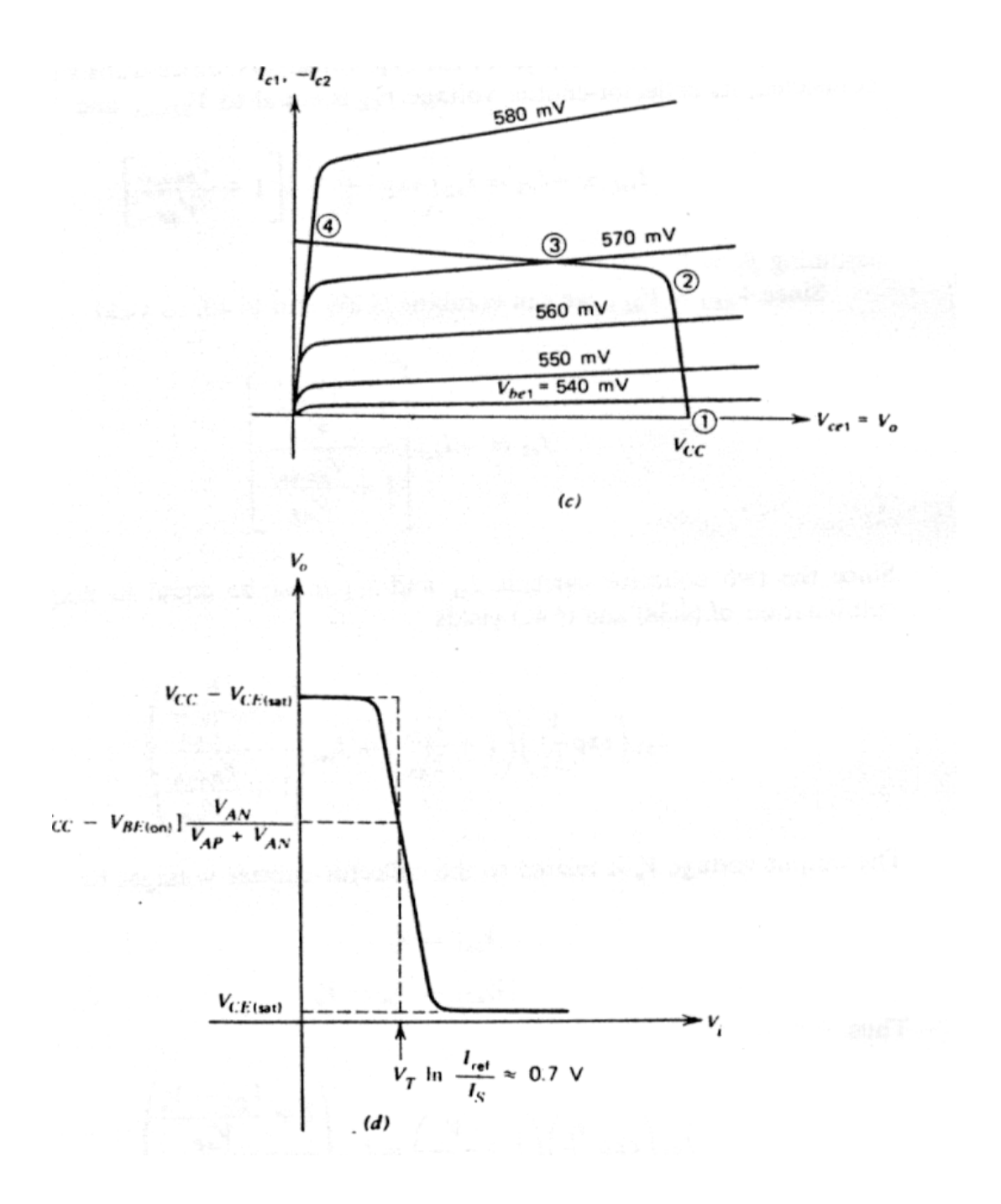

O ganho de tensão é dado por:

$$
Av = -g_{ml}(ro_{1}/ro_{2})
$$
; Como Ic1 = Ic2 = Ic, temos que:  
\n
$$
Av = -\frac{Ic/VT}{\frac{1}{ro_{1}} + \frac{1}{ro_{2}}} = -\frac{Ic/VT}{\frac{Ic}{V_{A_{n}} + \frac{Ic}{V_{A_{pnp}}}}} = \frac{1}{\frac{V_{T}}{V_{A_{npn}}} + \frac{V_{T}}{V_{A_{pnp}}}}
$$

Portanto, o ganho do amplificador emissor comum com carga ativa só depende das tensões Early dos transistores de carga e de amplificação.

Tipicamente, para valores convencionais de tensão Early, este ganho é da ordem de:

 $VA(npn) \approx 60$  Volts

 $VA(pnp) \approx 80$  Volts

 $VT = 26mV$ 

 $Av \approx 1318$ 

Evidentemente, a carga representada pelo próximo estágio a ser acoplado na saída deste amplificador pode alterar significativamente este ganho, se a impedância de entrada do próximo circuito for da mesma ordem de grandeza de ro1 ou ro2.

A corrente de polarização do estágio não tem influência no ganho, desde que a impedância do próximo estágio não seja importante o cálculo do ganho. Caso a impedância do próximo estágio tenha papel importante na determinação do ganho, a corrente de polarização torna-se muito importante para o ganho, pois a variação de g<sup>m</sup> com a polarização será determinante.

Uma utilização muito comum da carga ativa é o seu emprego em amplificadores diferenciais, como carga do par diferencial.

A utilização deste tipo de carga em um par diferencial seria, por exemplo, através do circuito abaixo, onde os transistores Q3 e Q4 servem como carga para os transistores Q1 e Q2. A corrente de polarização de Q3-A4 é fornecida pelo espelho que tem com entrada Q5, e a polarização do par diferencial é obtida de outro espelho, Q6-Q7.

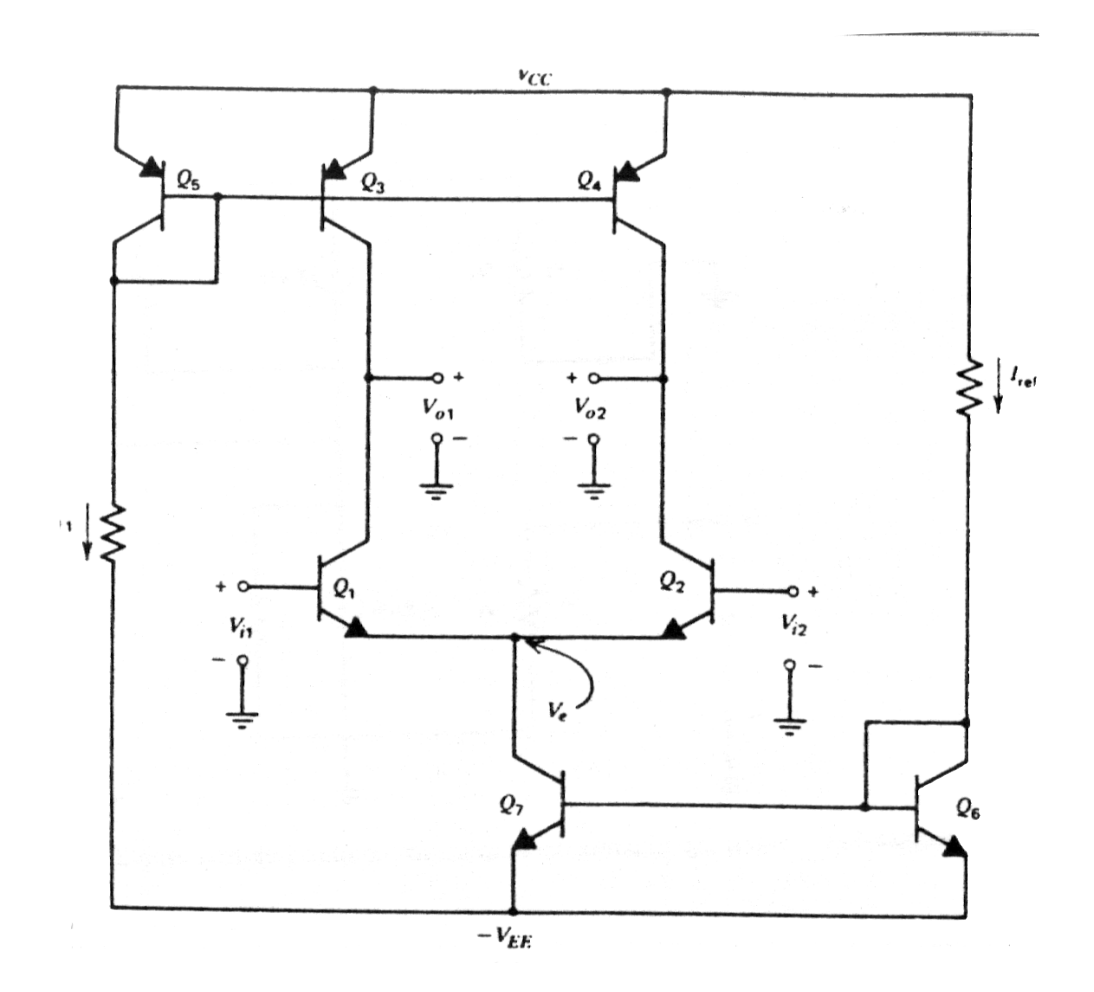

Este circuito, no entanto, apresenta um problema grave de polarização, caso a corrente em Q7 seja muito diferente de duas vezes a corrente em Q3-Q4. Se isto acontecer, a tensão DC nos coletores de Q1-Q2 varia excessivamente, ficando muito imprevisível o seu comportamento, tornando-o pouco útil do ponto de vista prático.

Um circuito muito mais útil, e que ainda possui ganho de tensão duas vezes maior do que o apresentado pelo circuito anterior é apresentado abaixo, onde a carga ativa é constituída por um espelho cuja entrada está em dos coletores do par diferencial (coletor de Q1) e a saída do espelho no outro coletor do par (coletor de Q2).

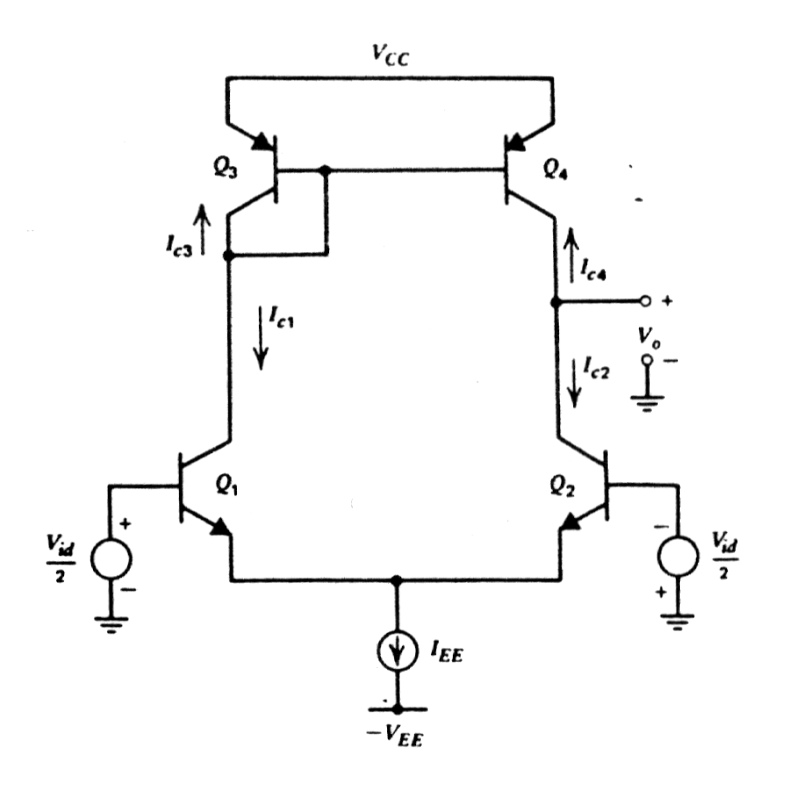

Este circuito apresenta um ganho de tensão que é o dobro do circuito anterior, devido ao efeito do espelho de corrente. Pode-se mostrar que:

 $A\nu = gm$ . *(ronpn* // *ropnp*)

 $Ro = (Topn / / Topn)$ 

*Ri* ≈ *2* ּ *r*π (desde que os efeitos das impedâncias de saída de Q2 e Q4 sejam desprezados).

Enquanto que para um par diferencial com carga resistiva a tensão de off-set depende fundamentalmente do descasamento dos transistores do par e dos resistores de carga, no caso de carga ativa os descasamentos dos transistores de carga e do fato de que a razão de transferência do espelho de carga não é igual a 1.

Pode-se mostrar que:

$$
Vos = VT \cdot \left(\frac{\Delta Isp}{Isp} + \frac{\Delta Isn}{Isn} + \frac{2}{\beta}\right)
$$

Para valores típicos de ΔIs/Is e considerando β*pnp = 40*, temos *Vos* da ordem de 4 mV.

Portanto, o off-set nestes circuitos é muito maior do que no caso de circuitos com cargas puramente resistivas.

Uma solução simples e eficiente para redução do efeito das correntes de base do espelho *pnp* é a utilização de um dos espelhos modificados já apresentados anteriormente, como, por exemplo, o espelho com ganho de corrente, apresentado abaixo.

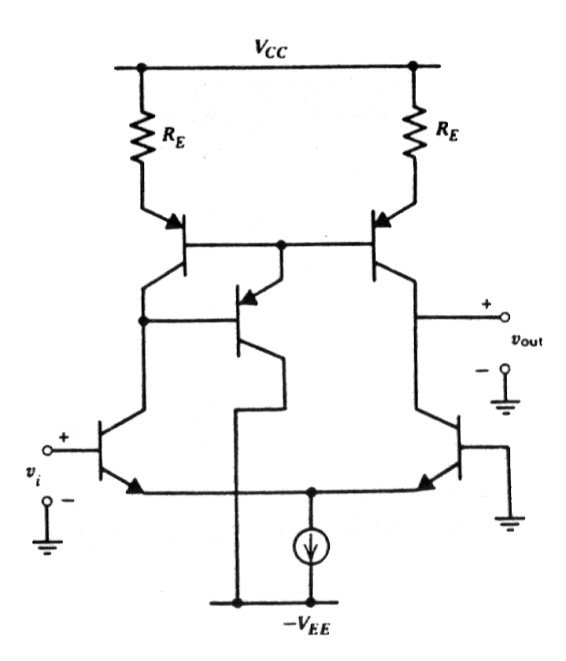

Os espelhos de corrente apresentados até aqui apresentavam um problema grave com relação à estabilidade da corrente de referência em função da tensão de alimentação, pois todos eles definiam a corrente de referência através de uma relação do tipo:

$$
Iref = \frac{Vcc - Vbe}{R}
$$

Uma forma de se eliminar esta sensibilidade é utilizar a tensão Vbe ou a tensão sobre um zener para gerar a corrente de referência. Os circuitos abaixo são exemplos muito usados em projetos de CI`s da técnica de usar a tensão Vbe para gerar Iref.

No caso do circuito da figura (a), a corrente Iout é dada por:

$$
Iout \approx \frac{Vbe_{(Q1)}}{R_2}
$$

No caso do circuito da figura (b), a corrente Iout é dada por:

*R Vbe*  $Iout \cong \frac{Vbe(Q1)}{R}$ 

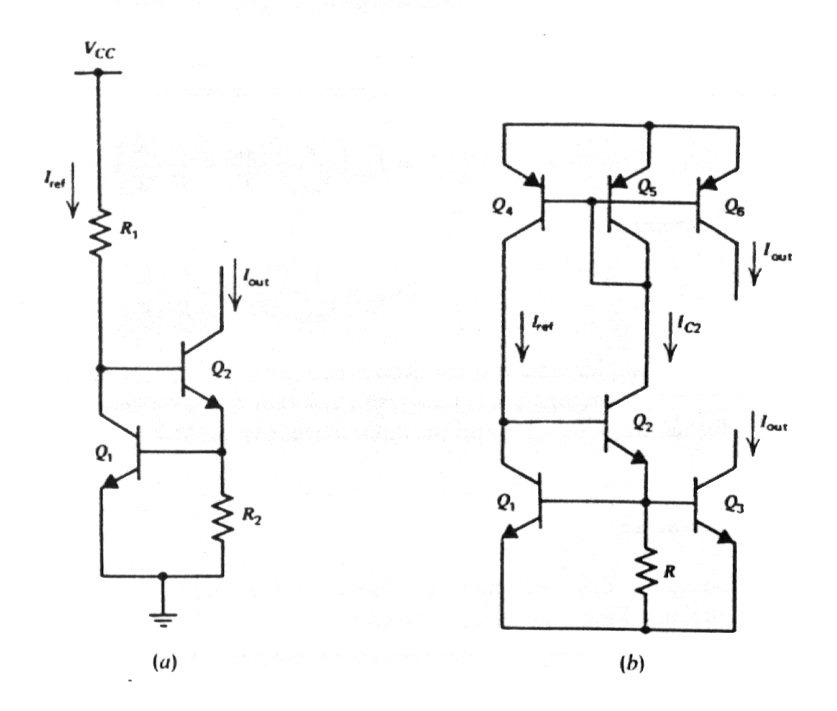

No circuito da figura (a), ainda temos a variação da tensão Vbe(Q1) com a tensão de alimentação, o que implica numa pequena variação da corrente de saída com Vcc.

No entanto, para o circuito da figura (b), este problema não ocorre. No gráfico abaixo vemos que esta célula possui dois pontos de operação, um deles com corrente zero, que deve ser evitado, através de um circuito de "start-up", como o apresentado a seguir.

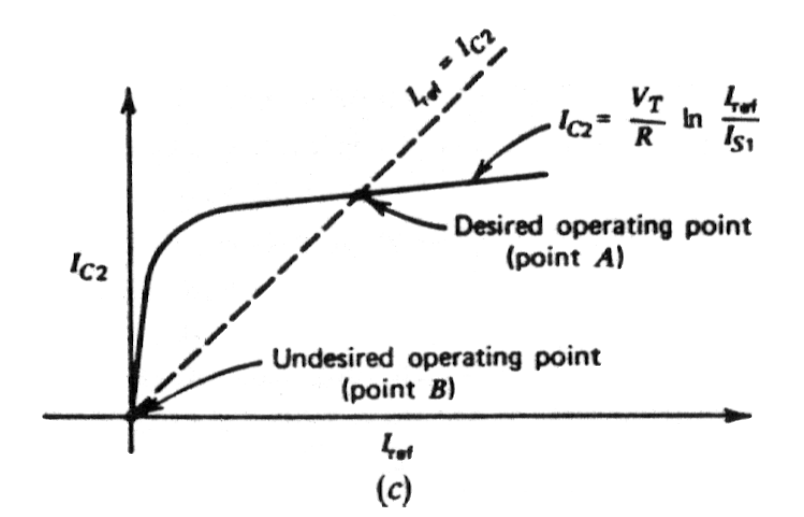

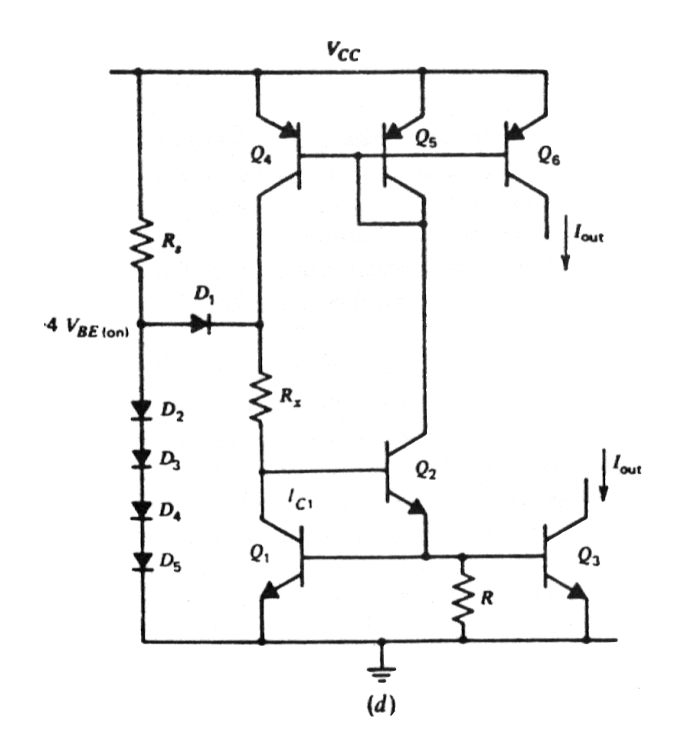

Embora a realimentação interna da célula permita que a corrente de saída seja praticamente independente de Vcc, ainda temos uma variação térmica nesta corrente, uma vez que ela é função direta de Vbe, que diminui cerca de 2mV por °C. Dessa forma, se o resistor for constante com a temperatura, a variação da corrente com a temperatura será de  $(-2mV/R)$  °C. No caso de um resistor difundido, que tem tipicamente um T.C. positivo, esta variação sra maior ainda.

Outro circuito útil para gerar uma corrente de polarização é apresentado na figura abaixo. O espelho de corrente Q3-Q4 força que os transistores Q1-Q2 operem com a mesma corrente (desprezando as não idealidades do espelho). Com isso, como a área de Q2 é o dobro da de Q1, podemos escrever que a diferença de tensão Vbe entre estes dois transistores é:

 $Vx = \Delta Vbe = VT \ln 2$ 

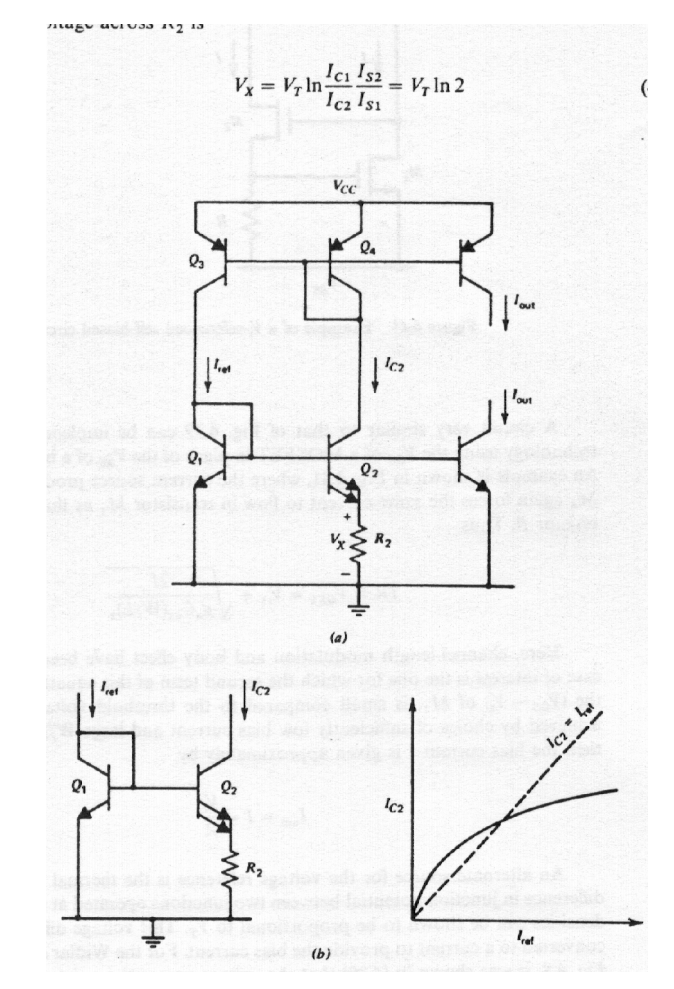

Como a tensão ΔVbe está aplicada ao resistor R2, a corrente Ic2 (que é espelhada para os transistores NPN e PNP da direita), é dada por:

$$
Ic_2 \cong [\frac{k \cdot \ln 2}{q \cdot R_2}] \cdot T
$$

sendo, portanto, Proporcional a Temperatura Absoluta (em Inglês, Proportional to the Absolute Temperature – PTAT). Uma das possíveis aplicações de uma fonte de corrente PTAT é, por exemplo, na polarização de um par diferencial com carga ativa, como na figura abaixo. Sabemos que o ganho com saída diferencial é dado por:

 $A_v = -g_m \cdot R_c$ , onde  $g_m = I_c / V_T$ . Logo,  $A_v = I_c \cdot R_c / V_T$ 

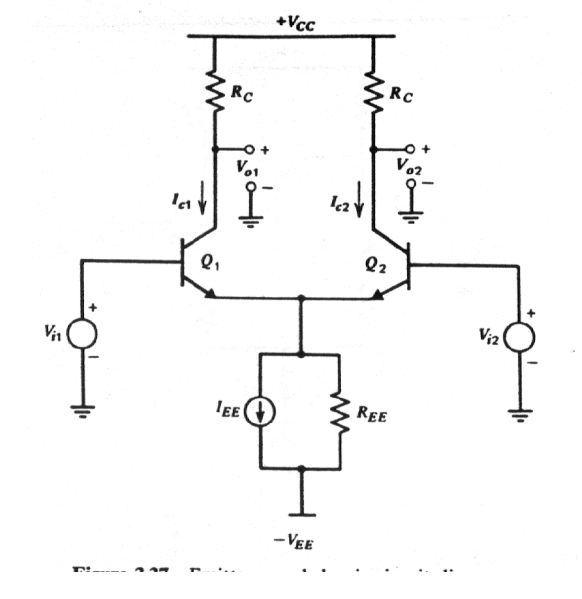

ou seja, como  $VT = k.T/q$ , o ganho é inversamente proporcional à temperatura absoluta.

$$
Av = \left[\frac{Ic \cdot Rc}{k_{\alpha}}\right] \cdot \frac{1}{T}
$$

Se usarmos o circuito gerador de corrente PTAT apresentado anteriormente para definir a corrente de polarização 2.IEE, podemos escrever que:

$$
Av = (\frac{k \cdot \ln 2}{q \cdot R2} \cdot T) \cdot (\frac{Rc \cdot q}{k} \cdot \frac{1}{T})
$$

Esta equação pode ser simplificada para:

$$
Av = (\frac{Rc}{R2}) \cdot \ln 2
$$

que depende de uma razão de resistores e praticamente não varia com a temperatura.

Outro lugar onde as fontes de corrente PTAT são muito empregadas são nos sensores de temperatura e nas referências do tipo *band-gap.*